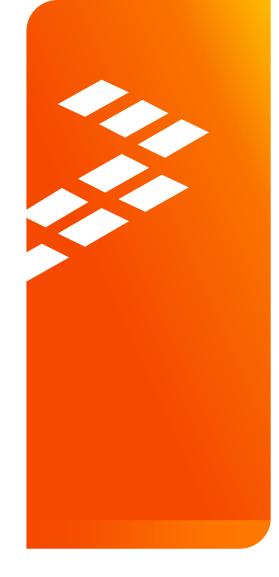

Speed Your Time to Market by Leveraging Freescale's Software, Tools and Professional Services for **QorlQ Development** 

EUF-SNT-T1467

Gino Gatto | Senior Field Application Engineer

MAY.2015

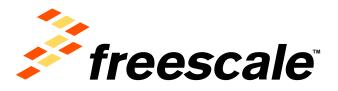

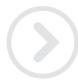

External Use

Prescule, the Prescule tops, AIVAn; G-5, GodeTEST, GodeMerov, CollFine, GoldFinex, G-Nam, the Emergy Efficient Solutions tops, Kinetis, Magnik, mobileCT, FEG, PowerGLAGG, Processer Espen, Quint, Gorid Camerge, Darive, Ready Pag, Salakasan, the Salakasan tops, SterCine, Styrephony, Vertilla, Vythet and Xinnak are trademarks of Presseals Semicontaction: (in, Reju, U.S. Pat, & Th. CH. Antat, BeeK), Bashkasan, Fers (Salakasan, Kork, SterCine, Symphony, Vertilla, Vythet and Xinnak are trademarks of Presseals Semicontaction: Fund, Reju, U.S. Pat, & Th. CH. Antat, BeeK), Bashkasan, Fers (Layerson, MXC, Partform in a Fackage, QUCC). Engine, SAMATINOS, Tawa: TrateLink and UMEMS are trademarks of Presscale Beniconductor, Inc. All other product or service norms are the property of their respective owners. © 2015 Presscale Beniconductor, Inc.

## Agenda

### Overview

- Complexity Increasing
- Freescale Technology and Ecosystem

## **Freescale Commercial Capabilities**

- Software
- Hardware
- Systems

External Use

### **Questions and Answers**

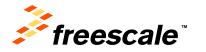

## We Are a Global Leader in **Embedded Processing Solutions**

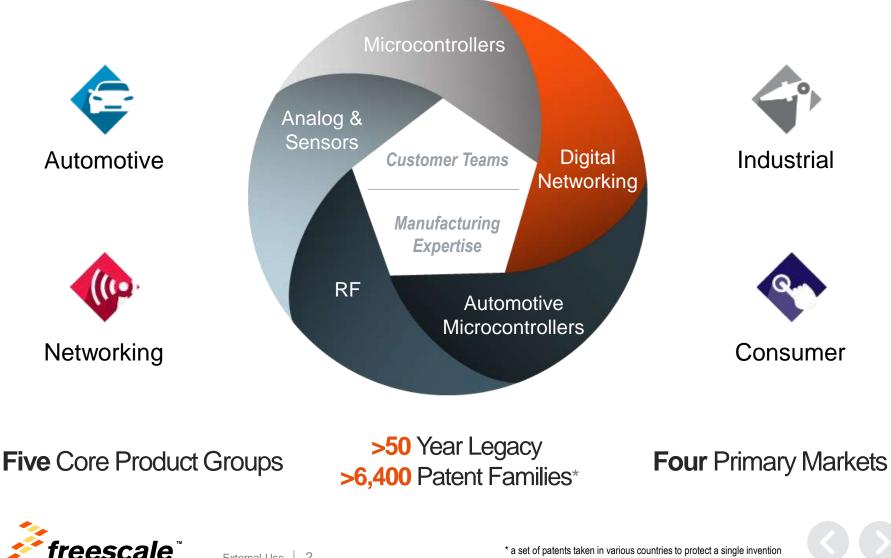

## **Software Complexity Increasing**

#### Linux<sup>®</sup> Kernel Lines of Code

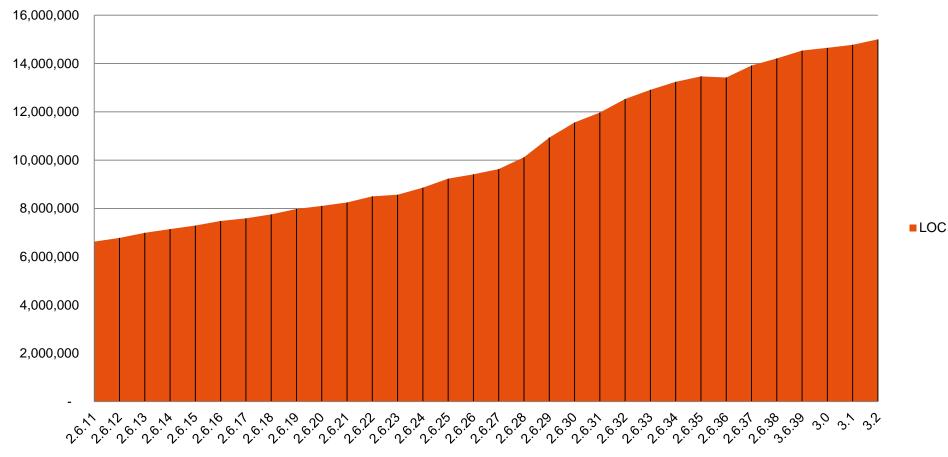

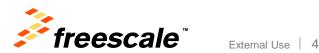

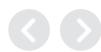

#### The Explosive Growth In Connected Devices – **Requiring Faster Time to Market** Θ 50 BILLION --25 BILLION 12.5 BILLION - A 🗟 7.6B **7.2**B **6.8**B 1 6.5B World 6.3B Population Ŧ # Connected <1x **1**x 2x 3.5x 6.5x Devices/Person 2003 2008 2010 2015 2020 freescale

External Use 5

## **Market Trends for Software in Embedded Devices**

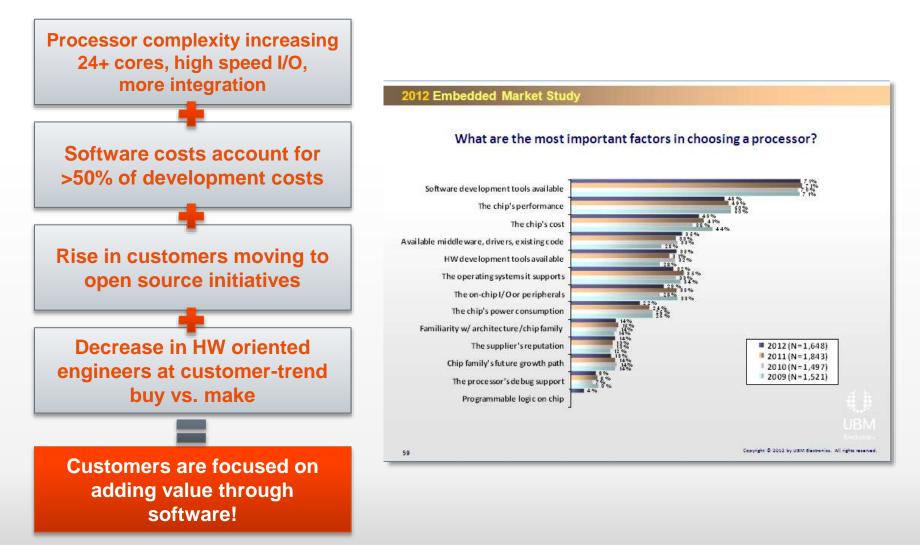

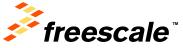

## **Freescale Software and Systems Organization**

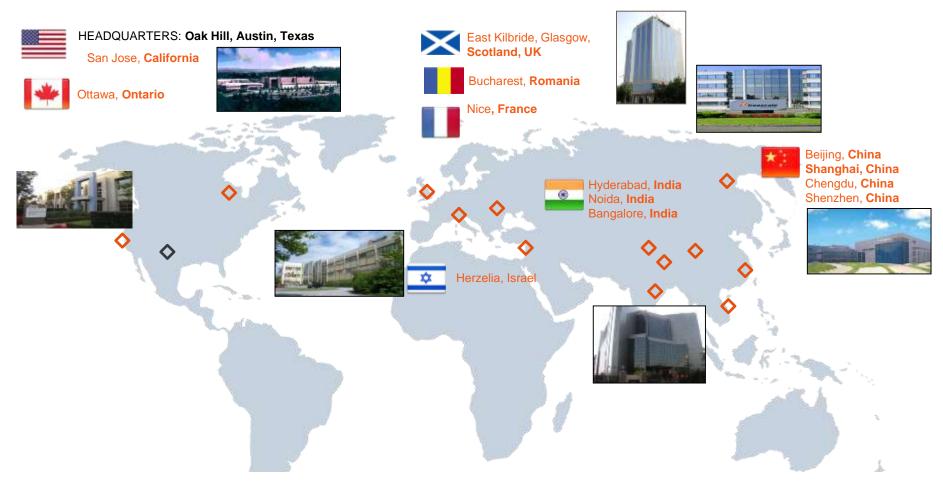

- Freescale has 1,000+ software engineers, 700+ focused on Digital Networking
- Increasing investment on software through hiring and acquisition
- Run-Time Technologies, Multi-core, Tools, Key Applications

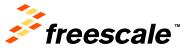

## **Software Support / Professional Services Coverage**

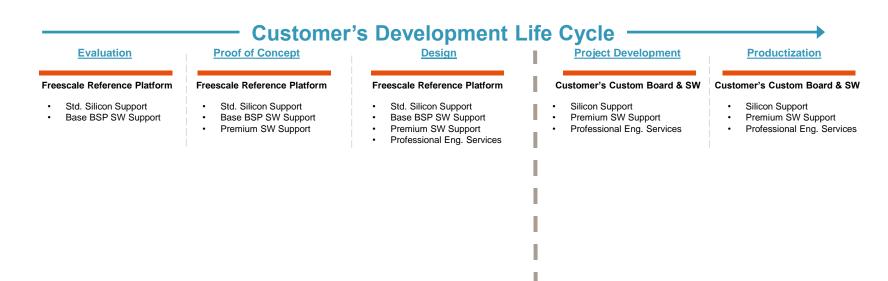

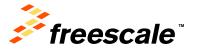

## Software Support / Professional Services Coverage

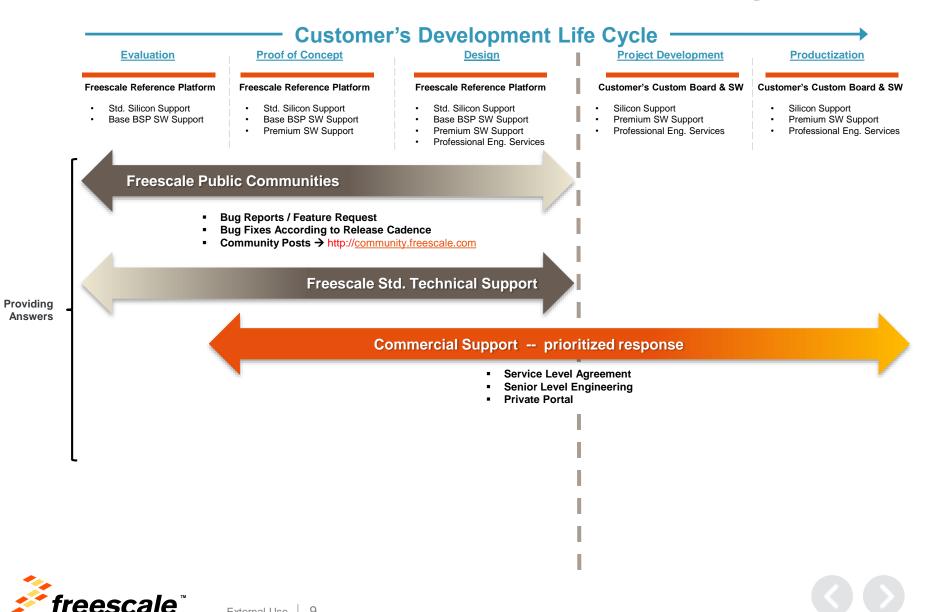

## **Software Support / Professional Services Coverage**

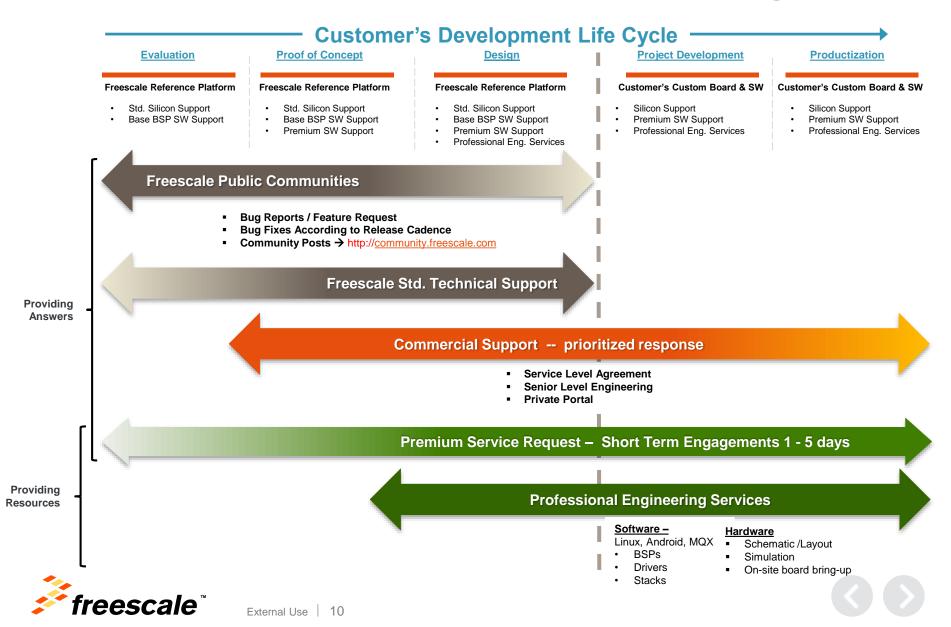

## **Networking Software and Services Group**

|                                                                                                    | Software Products and Custom Services                                                                                                    |                                                                                                    |                                                                                                    |                                                                                                    |  |  |  |  |  |  |
|----------------------------------------------------------------------------------------------------|----------------------------------------------------------------------------------------------------|----------------------------------------------------------------------------------------------------|----------------------------------------------------------------------------------------------------|----------------------------------------------------------------------------------------------------|--|--|--|--|--|--|
| Development<br>Tools                                                                                                    | Runtime<br>Products                                                                                                    | Solutions<br>Reference                                                                                                    | Linux®<br>Services                                                                                                    | Integration<br>Services                                                                                 |  |  |  |  |  |  |
| <ul> <li>CodeWarrior <ul> <li>IDE</li> <li>Debug</li> <li>Compiler</li> <li>Trace</li> </ul> </li> <li>QorIQ <ul> <li>Optimization Suite</li> <li>Scenarios Tools</li> <li>DDrV</li> </ul> </li> </ul> | <ul> <li>VortiQa Software<br/>Products         <ul> <li>Application<br/>Identification<br/>Software (AIS)</li> <li>Open Networking<br/>Switching<br/>Framework</li> <li>Mobile Transport</li> </ul> </li> </ul> | <ul> <li>Storage Controller</li> <li>SDN Switch</li> <li>Wireless LAN</li> <li>Data Concentrator</li> <li>Smart Converged<br/>Gateway</li> <li>Digital Signage</li> </ul> | <ul> <li>Commercial<br/>Support</li> <li>Frozen Branch</li> <li>Application<br/>Specific Hardening</li> <li>Feature<br/>Acceleration</li> </ul> | <ul> <li>Systems<br/>Consulting</li> <li>Design Services</li> <li>Porting</li> <li>Migration</li> </ul> |  |  |  |  |  |  |
| CodeWarrior<br><i>QorIQ</i>                                                                                                    | VortiQa                                                                                                    |                                                                                                    |                                                                                                    | Øo                                                                                                    |  |  |  |  |  |  |

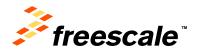

Development

## **CodeWarrior for Networking**

- Systems are complex -CodeWarrior makes debugging easy
  - Multicore or multiple cores
  - Heterogeneous or homogenous
  - Linux or Multi-OS Systems
  - ARM<sup>®</sup>, Power Architecture<sup>®</sup> and StarCore
- Use one CodeWarrior software

External Use

12

freescale.com/CodeWarrior

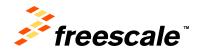

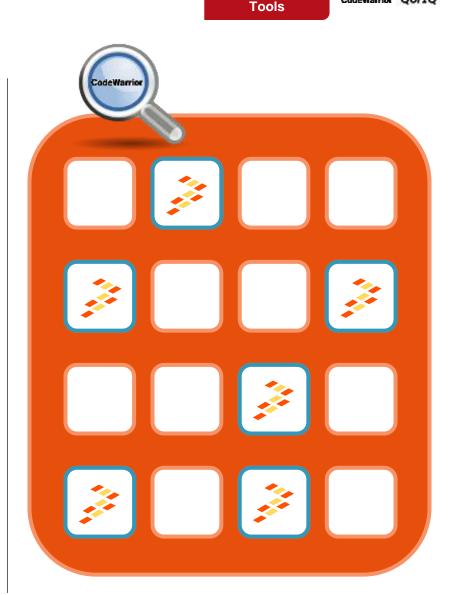

Linux Services

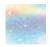

### **Freescale Linux Overview**

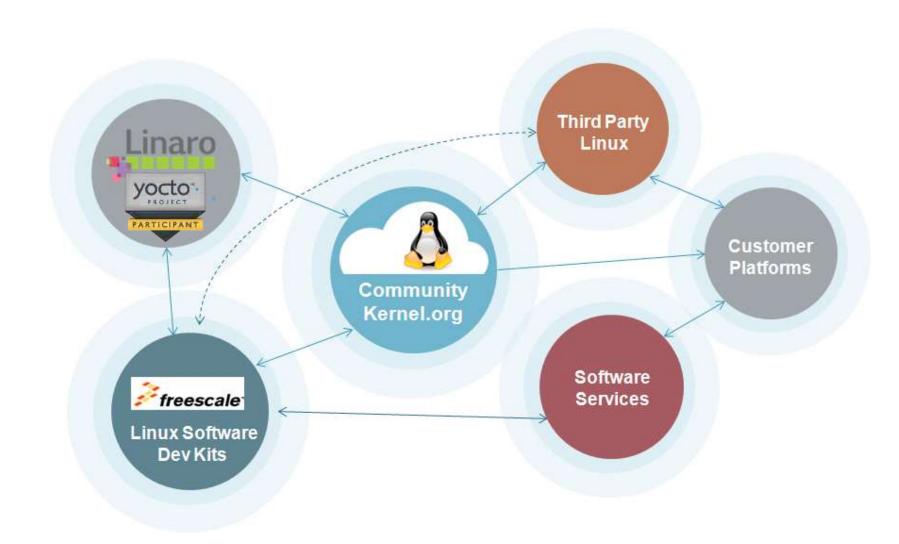

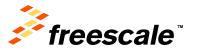

External Use | 13

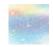

## **Freescale Networking Linux SDK**

- Linux Software Development Kit (SDK) for Power Architecture
  - Optimized Linux software
    - Complete range of QorlQ and PowerQUICC platforms
    - Hardware accelerated
  - Rigorous testing
    - Multiple configurations, Host OSes
    - Performance tuned
  - Flexible AMP/SMP support
  - Yocto-based
  - Bi-annual update
  - No-cost download
- <u>http://freescale.com/sdk</u>

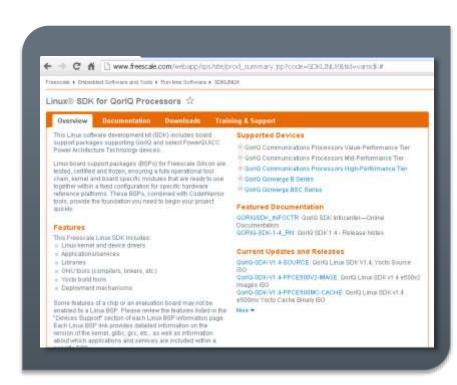

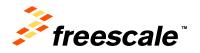

## **Freescale Linux SDK Highlights**

- Freescale Linux Investment
  - Hundreds of man-years per year
  - Global Board Farms
  - Top 15 Company Contributor to kernel.org
  - Systems Designed, Tightly Integrated with Freescale SOC
  - Systems Validated Tightly aligned with Freescale NPI
- Quality
  - ISO-9000 Quality Processes Externally Audited
  - On-going Maintenance, regular kernel updates (LTSi)
  - Open Source Compatible Upstreamed, Dedicated Team
    - Standards based Yocto
- Ease of Use
  - Common Kernel Across support platforms
  - Combined P, T and Layerscape support in unified SDK

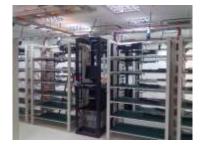

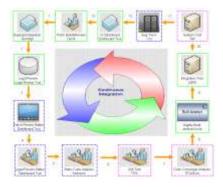

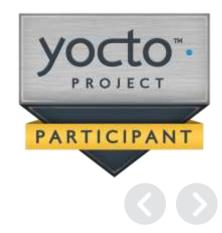

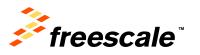

Solutions References

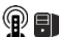

## Segment Solutions Reference Platform Solutions

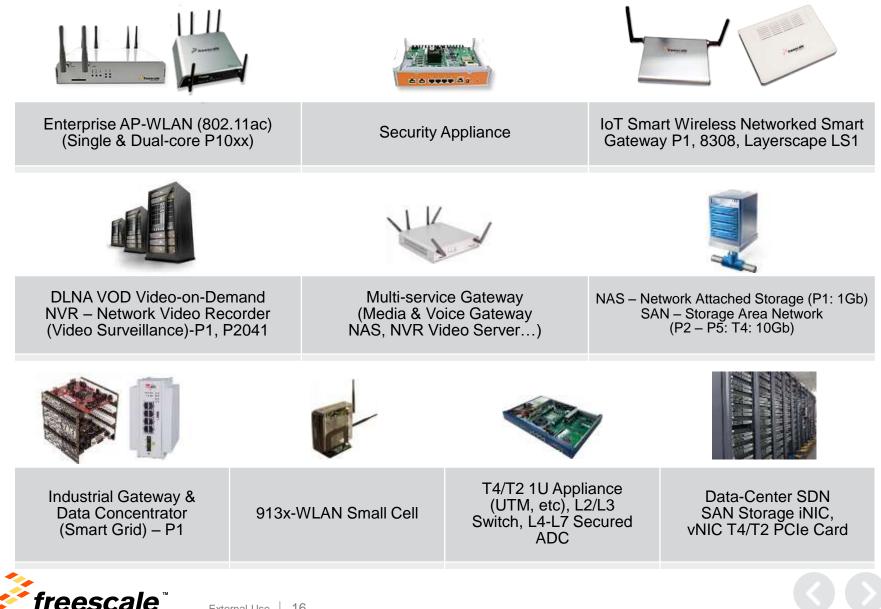

## **Business Models**

| Product                               | License Fee | Royalty | Paid Support | Engineering<br>Services |
|---------------------------------------|-------------|---------|--------------|-------------------------|
| Linux / Android Support &<br>Services |             |         |              |                         |
| VortiQa Run-Time Software             |             |         |              |                         |
| Embedded Applications                 |             |         |              |                         |
| PEG                                   |             |         |              |                         |
| Development Tools                     |             |         |              |                         |

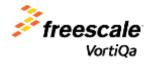

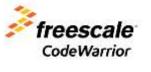

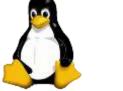

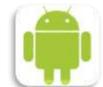

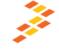

Freescale MQX Software

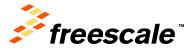

Runtime Products

### VortiQa

## VortiQa Portfolio

| Module                                                                                                    | Application                                                 |  |
|----------------------------------------------------------------------------------------------------|-------------------------------------------------------------|--|
| VortiQa—Application Identification                                                                                          | VortiQa—Mobility Transport                                  |  |
| Suite                                                                                                    | Transport Functions: IPsec, QoS,                            |  |
| Deep Packet Inspection: Identify the type of traffic on the network                                                         | PDCP and GTP                                                |  |
| NEXT-GENERATI                                                                                                    | ON TECHNOLOGY                                               |  |
| SDN—Open Network Switch                                                                                                    | SDN—Open Network Director                                   |  |
| VortiQa—Software Defined<br>Networks (SDN)—Switch                                                                           | VortiQa—Software Defined<br>Networks (SDN)—Controller       |  |
| Data Plane Functions: layer 2, layer 3<br>and above; Firewall, NAT, QoS, DPI,<br>etc. POC available; product in<br>planning | Controller Functions: PoC available;<br>product in planning |  |

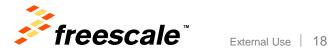

## **Networking Software and Services Group**

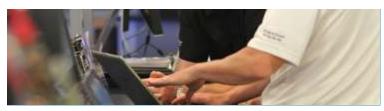

- Accelerate Customer Time to Market
  - Speed Adoption of Multicore
  - Dedicated expert staff with access to software and SoC teams

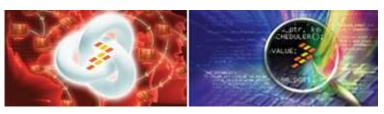

- **Deliver** Commercial Software, Support, Services and Solutions
  - Commercial Software: VortiQa, CodeWarrior, Processor Expert
  - Accelerate new technology adoption

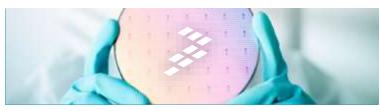

- Simplify Software Engagement
   with Freescale
  - Consolidate Freescale software and solutions
  - Streamline business processes

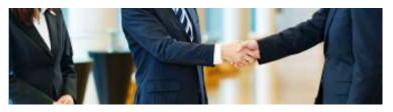

- Create Success!
  - Partner with customers
  - Leverage *your* strengths, add *our* capabilities

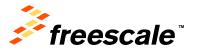

# Introduction to the QorlQ Configuration Suite (QCS)

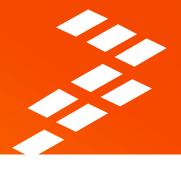

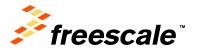

## **QorIQ Software Enablement Strategy**

- Provide development systems
  - Complete boards for evaluation of QorIQ devices
- Provide Runtime software for QorlQ products
  - Hypervisor, Linux BSPs, Reference Designs
- Provide bring-up tools and development systems
  - GNU tools, CodeWarrior debuggers, probes, boards
- Provide configuration tools to support your application of QorIQ on your custom board.
  - RCW, BootROM, Pin Mux
  - DDR Configuration
  - Device Tree Editing
- Provide optimization tools to support runtime visibility into these complex parts to help calibrate and debug your systems.
  - DDR validation tool to ensure DDR functionally configured for custom board
  - Serdes validation with internal and external loopback
  - Scenarios tool for collecting and visualizing runtime trace data
  - Packet tool for understanding the flow of packets within a QorIQ device

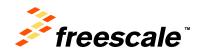

# **QorIQ Configuration Suite**

The configuration suite supports the generation of valid configurations of a QorIQ / Qonverge part for a custom board design complimentary to boot loaders (aka uboot).

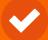

**Pre-boot loader / RCW configuration** Defines the Reset Control Word configuration for pre-boot configuration

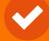

**DDR Configuration Tool** Configures the DDR controllers, supports SPD, validates configuration on-chip

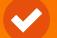

#### **Boot ROM Tool**

Supports configuration of pin strapping and Bootrom process in P1/P2 devices

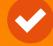

### Device Tree Editor

Supports visual editing of device trees

External Use 23

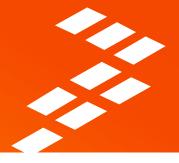

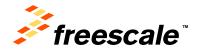

## Why QorlQ Configuration Suite?

- Configuration of QorIQ processors is increasing in complexity
  - Even more complexity is around the corner
  - We support many, many configuration settings
- Reference manuals are huge and intimidating to new customers
- Configuration problems during board bring-up are HARD and COSTLY
- Learning command line tools requires more training, etc.
- Solution/Strategy to solve these problems:
  - Extensible suite of tools with a common user interface
  - Consolidate into a common tools framework (Processor Expert)
  - Provide new device support aligned with silicon roadmap
  - Add more configuration tools over time
  - Allow customers to add their own configuration tools to extend what we offer

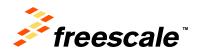

## **Processor Expert for QorIQ – Configuration Suite**

| Propert Englanes 12 England and an an a                                | S "Component Ingrestor - PBL 51 S Components                                                                                                    | Liking                              |                                                                        |                                                                                                    |                                                                                                |                                          |          |                                  |                                          |                                           | Baux /                            | interest Supert In       | -          |
|------------------------------------------------------------------------|----------------------------------------------------------------------------------------------------|-------------------------------------|------------------------------------------------------------------------|----------------------------------------------------------------------------------------------------|------------------------------------------------------------------------------------------------|------------------------------------------|----------|----------------------------------|------------------------------------------|-------------------------------------------|-----------------------------------|--------------------------|------------|
| 15 P2041RD8                                                            | Properties Impart                                                                                                    |                                     |                                                                        |                                                                                                    |                                                                                                |                                          |          |                                  |                                          |                                           |                                   |                          |            |
| Securimentation<br>Securimentation                                     | Name                                                                                                    | . SHDS,PRTCL (12)                   | 8-1331                                                                 |                                                                                                    |                                                                                                |                                          |          |                                  |                                          |                                           |                                   |                          |            |
| Les DPAAL                                                              | Component name                                                                                                    | SHDS, PRTCL                         |                                                                        |                                                                                                    |                                                                                                | Bank J                                   |          |                                  |                                          | rik J                                     |                                   | Barrit 3                 |            |
| a bitDubflegisters_Lc                                                  | Device<br>Reset Configuration Word (RCW)                                                                                                    |                                     | A B                                                                    | ¢ .                                                                                                | 0                                                                                              | 1 F G H                                  | 1.1.1    | A                                | 8                                        | . C                                       | 0                                 | A 8 C                    | U          |
| ddrCet.3.ad                                                            | Reset Configuration Word (W.W)<br>BCW Source                                                                                                    | 0.640                               | Reperved                                                               |                                                                                                    | 2e1<br>156i                                                                                    | PCIe 2<br>(5/2.56)                       | Reserved |                                  |                                          | Cle 3<br>7 10i                            |                                   | Peterved                 |            |
| Pill.phi<br>Important Film                                             | PLL Configuration<br>SerDes PLL and Protocol Configuration                                                                                                    | - Outs                              | Reserved                                                               | 10                                                                                                 | 0.2                                                                                            | 680 1<br>(5/1123/2.56)                   | Received | \$GM81<br>(3.125/                | 50ME2<br>(0.125/                         | SGME3<br>(3.125/                          | SGME 4<br>(3.325/                 | Revenuel                 |            |
| in Searces                                                             | SerDes Reference Clocks                                                                                                    |                                     | Reserved                                                               |                                                                                                    | 81                                                                                             | (80)                                     | Reserved | 1250 (1)<br>SOMET                | 3,2500 (*3)                              | 1.25(0 (*1)<br>SGME 1                     | 1.2500 (*3)<br>SGME 4             | Reserved                 |            |
| S ProcessorEspert.pe                                                   | SD_NEF_CLK3 [MH4]<br>SD_NEF_CLK3 [MH4]                                                                                                    | # 0.40                              | (interested)                                                           |                                                                                                    | 150)                                                                                           | (\$/2.36)                                | HODINI   | (3.1250/<br>1.2500 (*1)          | (3.1256/<br>1.2562 (*1)                  | 13.1250/                                  | (3.3256/<br>1.256) (°3)           | (2011)                   |            |
|                                                                        | SRDS_EN_[178]<br>SRDS_PETCL_[128-134]                                                                                                    | 0 0403                              | Reserved                                                               |                                                                                                    | 0.2                                                                                            | Ptle 2<br>(5/7.56)                       | Reserved | \$0M81<br>(0.125/                | SGM8.1<br>(0.125/                        | 50ME 3<br>(8325/                          | 50ME 4<br>(3.325/                 | Reserved                 |            |
|                                                                        | SRD5_RATIO_R0_LL181<br>SRD5_RATIO_R1_LL18-L181                                                                                                    |                                     | Baserved                                                               | PCk1                                                                                               | PCH2                                                                                           | 100 g 00 g                               | Reserved | 1.2560 (*1)<br>50MB1             | 3.2500 (°3)<br>50M8.2                    | 1.2560 (*3)<br>SOME 3                     | 1.250) (*1)<br>SGME 4             | Reserved                 |            |
|                                                                        | SerDes PLL 1 Clock<br>SRDS_DEV_81_(139-143)                                                                                                    | * 0.04                              |                                                                        | 0/2300                                                                                             | 6/2.50)                                                                                        | (5/2.50) (5/2.50)                        |          | (0.125/<br>1.25(0/21)            | (0.125/<br>1.25(0-(*3)                   | (0.125/<br>1.2500 (*1)                    | 0335/<br>1.2500 (**)              |                          |            |
|                                                                        | SRD5_07V_81 - Lanes A/8 (1.99)<br>SRD5_07V_81 - Lanes C/0 (140)<br>SRD5_07V_81 - Lanes C/F (141)                                                                                                    | 0.45                                | Reserved                                                               | PCk1<br>0/2300                                                                                     | PCk3<br>(5/236)                                                                                | PCIe 2<br>(5/230)                        | Reserved | 50/01<br>(3.1250/<br>1.250) (*1) | 50M82<br>(3.1250/<br>1.250 (*1)          | 50ME3<br>(3.3250/<br>1.250) (*1)          | 56ME4<br>8.3256/<br>1.25(0 (*3)   | Reserved                 |            |
|                                                                        | SHD5_DIV_RL - Laves G/H (142)<br>SHD5_DIV_RL - Laves G/H (142)<br>SHD5_DIV_RL - Laves V/ D42)                                                                                                    | 0.0406                              | Reserved                                                               | \$0M81<br>0.2500                                                                                   | 30A48.2<br>0.2503                                                                              | PCte I<br>CM2.5G                         | Reserved | PCh 3<br>(5/2.30)                | 30ME5<br>0.2503                          | 3GME 8<br>(0.250)                         | 10ME 4<br>(L.25G)                 | Reserved                 |            |
|                                                                        | SHDS, KATIO_R2 (344-346)<br>SerDes PLL 2 Clock                                                                                                    | 0.8407                              | Reserved                                                               | \$5ME1<br>(0.250)                                                                                  | \$6ME2<br>(3.250)                                                                              | PCIe 2<br>(5/2.50)                       | Reserved | Betog<br>(5/3.125/               | \$0ME5<br>(0.125/                        | 5GME3<br>(3.525/                          | SGME4<br>(3.525/                  | Reserved                 |            |
| Components - #2940#08 12                                               |                                                                                                    | 0.0408                              | Reserved                                                               | 30481                                                                                              | SGALE 2                                                                                        | PCIe 2                                   | Received | 2.5(l) (*1)<br>Res               | 1.25(0/P1)<br>reved                      | 1.250) (*1)<br>SATA 1                     | 1.250) (°1)<br>SATA 2             | Reserved                 |            |
| 📄 🖬 🖏 🕈                                                                | SRD1_LPO_R1 - Larra A (LSJ)                                                                                                    | 0.049                               | Reserved                                                               | 0.2500                                                                                             | 0.2500<br>\$6M812                                                                              | (S/2.5G)<br>PCIe 2                       | Reserved |                                  | XAL                                      | 0/1.500<br>13668C                         | 0/130                             | Neserved                 |            |
| #254L_vE_3_Cvt<br>OSx                                                  | 38D5_LPD_81 - Lave 8 (153)<br>58D5_LPD_81 - Lave C (154)                                                                                                    | O daba                              | Reserved                                                               | 0.2500<br>SOMR 1                                                                                   | (1.250)<br>SGM2.2                                                                              | 0/2.50)<br>PCIe J                        | Reserved |                                  |                                          | Cle 3                                     |                                   | Reserved                 |            |
| as Processon                                                           | SRD5_LPO_81 - Lane D [135]<br>SRD5_LPO_81 - Lane E [136]                                                                                                    | 0.0408                              | Reserved                                                               | (1.250)<br>508481                                                                                  | (1.350)<br>50948.2                                                                             | 6/236)<br>1/00 1                         | Reserved | POLI                             | SOMES                                    | SGME F                                    | SGMEA                             | Reserved                 |            |
| <ul> <li>SaCP2043_v1_1</li> <li>Camponentic</li> <li>PBUFBU</li> </ul> | 9825, LPO, 81 - Lane F (157)<br>SRD5, JPO, 81 - Lane G (158)<br>SRD1, LPO, 81 - Lane H (159)                                                                                                    | E adc                               | Reserved                                                               | (1.25G) (*2)<br>SGME1<br>(1.25G)                                                                   | 0.256) (*2)<br>SGM8.2<br>(1.256)                                                               | 0/236 er 33256) (72)<br>x80 3<br>(3/256) | Reserved | (5/230)<br>Dahug<br>(5/2325V     | 0.350)<br>50M15<br>0.125/<br>1.2560 (*1) | (1.350)<br>50548.3<br>(3.125/             | (1.256)<br>SOME 4<br>(3.325/      | Received                 |            |
| DTLHRDeviceTree<br>DPAALDPAA                                           | SRD5_LFO_81 - Lave 1 (169)<br>SRD5_LFO_81 - Lave 1 (161)                                                                                                    | 0460                                | Reserved                                                               | 55M81<br>0.350                                                                                     | SGME2<br>(1.350)                                                                               | (40)<br>(A/230)                          | Reserved | 2.59( (*1)<br>Rm                 | 1.256((1)                                | 1.2500 (*1)<br>SATA 1<br>(1/1.500         | 1.250) (*1)<br>SATA 2<br>(3/1.30) | Reserved                 |            |
| DOIL_mcLiDDB                                                           | SRD5_LPD_B2 [162-163]<br>SRD5_LPD_82 - Lave A (102)                                                                                                    | O GADE                              | Received                                                               | 305481                                                                                             | SGM8.2                                                                                         | 1990 S                                   | Reserved |                                  |                                          | Cia 3                                     | 11.001100                         | Reserved                 |            |
|                                                                        | SRD5_LP0_82 [162-165]                                                                                                    | 0 0.6E                              | Reserved<br>SRDS_PATCL[31.3<br>oversil volue (0x0<br>to Setting respon | (1.250)<br>50848 1<br>0.7900<br>25) N# Tekkt in the f<br>12 - Bank 1: C-D: P<br>Had for P2040, v1, | (1.250)<br>50248.2<br>9 3470<br>RCW585 register<br>Chil (5/2.50); E-H<br>0 92040; yit, 3 P0540 | (5/2.96)                                 | Received | L C D PON O                      | р<br>А<br>3/2300 С.Н. Я                  | 0/1.50<br>Gel 1<br>7.50<br>KU 0/2.50; Bar | 0/130                             | Fasar<br>47 0.255 er 312 | red<br>500 |
|                                                                        | - PRatf Con                                                                                                    |                                     |                                                                        |                                                                                                    |                                                                                                |                                          |          |                                  |                                          |                                           |                                   |                          |            |
|                                                                        | pecencen: AASS AASS ELET CLOB 1014 DODD<br>excession: LC12 Codd codd Dodd Dodd Dodd<br>excession: CCD Codd alle Orde Dodd Dodd<br>excession: CCD Codd alle Orde Dodd Dodd<br>excession: CCD Codd Dodd Dodd Dodd Dodd<br>excession: CCD Codd Dodd Dodd Dodd Dodd Dodd<br>excession: CCD Codd Dodd Dodd Dodd Dodd Dodd Dodd<br>excession: CCD Codd Dodd Dodd Dodd Dodd Dodd Dodd<br>excession: CCD Codd Dodd Dodd Dodd Dodd Dodd Dodd | 0000 0000<br>0000 0000<br>0000 0000 |                                                                        |                                                                                                    |                                                                                                |                                          |          |                                  |                                          |                                           |                                   |                          |            |

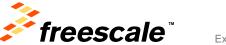

# **Pre-Boot Loader**

**RCW Configuration Tool** 

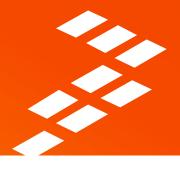

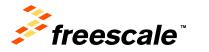

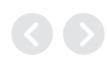

## **Pre-Boot Loader (RCW) Configuration**

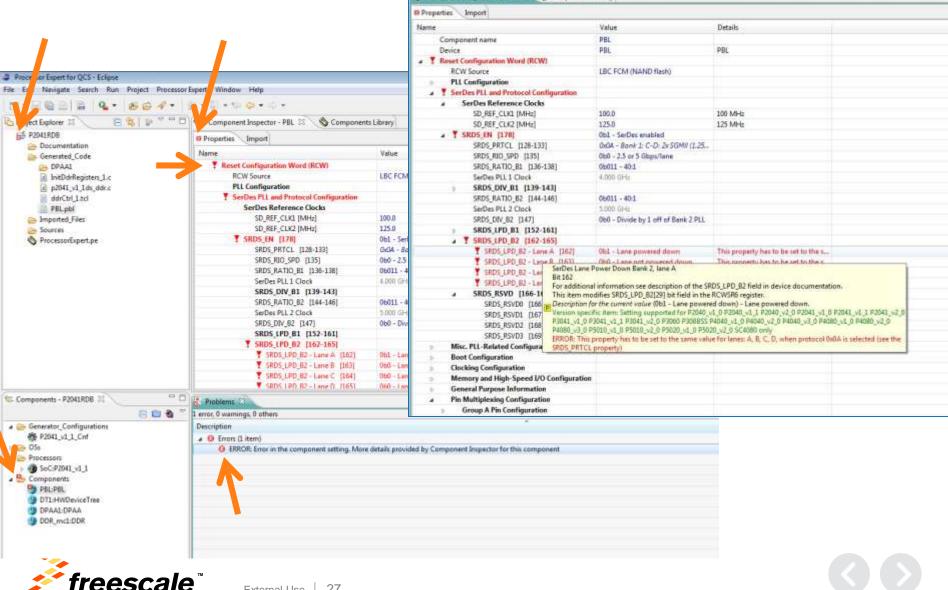

S \*Component Inspector - PIIL COM S Components Library

## **Pre-Boot Loader Standard Component Interface**

- Pre-Boot Loader (PBL) tool establishes all Reset Control Word settings
- PLL Configurations
- SerDes Configuration
- Pin Muxing Configuration
- Output format selection
- Possibility to add PBI data

### Possibility to import RCW settings

| Properties Import                       |                      |        |
|-----------------------------------------|----------------------|--------|
| Name                                    | Value                | Detail |
| Component name                          | PBL                  |        |
| Device                                  | PBL                  | PBL    |
| Reset Configuration Word (RCW)          |                      |        |
| RCW Source                              | LBC FCM (NAND flash) |        |
| PLL Configuration                       |                      |        |
| SerDes PLL and Protocol Configuration   |                      |        |
| Misc. PLL-Related Configuration         |                      |        |
| Boot Configuration                      |                      |        |
| Clocking Configuration                  |                      |        |
| Memory and High-Speed I/O Configuration | n                    |        |
| General Purpose Information             |                      |        |
| Pin Multiplexing Configuration          |                      |        |
| b Group A Pin Configuration             |                      |        |
| ⊿ PBI Data                              |                      |        |
| PBI Data input                          | (string list)        |        |
| PBL Data                                |                      |        |
| Offset                                  | 0                    | H      |
| Output Format                           | XXD Object Dump      |        |
|                                         |                      |        |

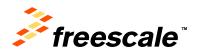

# **DDR Configuration**

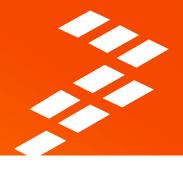

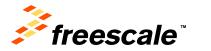

## **Get DRAM Information – P2020RDB-PCA**

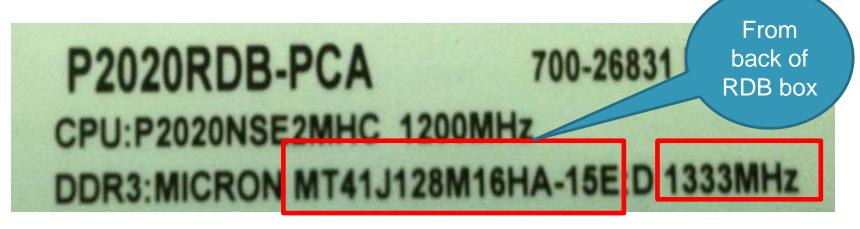

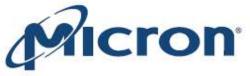

# **DDR3 SDRAM**

MT41J512M4 – 64 Meg x 4 x 8 Banks

MT41J256M8 – 32 Meg x 8 x 8 Banks

External Use 30

MT41J128M16 – 16 Meg x 16 x 8 Banks

From DRAM datasheet

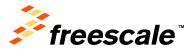

## How about the Rest of the Timing Parameters?

#### Table 1: Key Timing Parameters

| Speed Grade                | Data Rate (MT/s) | Target <sup>t</sup> RCD- <sup>t</sup> RP-CL | <sup>t</sup> RCD (ns) | <sup>t</sup> RP (ns) | CL (ns) |
|----------------------------|------------------|---------------------------------------------|-----------------------|----------------------|---------|
| -093 <sup>1, 2, 3, 4</sup> | 2133             | 14-14-14                                    | 13.09                 | 13.09                | 13.09   |
| -107 <sup>1, 2, 3</sup>    | 1866             | 13-13-13                                    | 13.91                 | 13.91                | 13.91   |
| -125 <sup>1, 2,</sup>      | 1600             | 11-11-11                                    | 13.75                 | 13.75                | 13.75   |
| -15E <sup>1,</sup>         | 1333             | 9-9-9                                       | 13.5                  | 13.5                 | 13.5    |
| -187E                      | 1066             | 7-7-7                                       | 13.1                  | 13.1                 | 13.1    |

- Tool automatically computes tRCD, tRP, and CL!
  - User can change these values if required.

#### Features

- $V_{DD} = V_{DDQ} = 1.5V \pm 0.075V$
- 1.5V center-terminated push/pull I/O
- Differential bidirectional data strobe
- 8n-bit prefetch architecture
- Differential clock inputs (CK, CK#)
- · 8 internal banks
- Nominal and dynamic on-die termination (ODT) for data, strobe, and mask signals
- Programmable CAS READ latency (CL)
- Posted CAS additive latency (AL)
- Programmable CAS WRITE latency (CWL) based on <sup>1</sup>CK
- Fixed burst length (BL) of 8 and burst chop (BC) of 4 (via the mode register set [MRS])
- Selectable BC4 or BL8 on-the-fly (OTF)
- · Self refresh mode
- +  $T_{\rm C}$  of 0°C to 95°C
- 64ms, 8192 cycle refresh at 0°C to 85°C
- 32ms, 8192 cycle refresh at 85°C to 95°C
- Self refresh temperature (SRT)
- Write leveling
- Multipurpose register
- Output driver calibration

| Options <sup>1</sup>                                     | Marking     |
|----------------------------------------------------------|-------------|
| <ul> <li>Configuration</li> </ul>                        | 12000000000 |
| - 512 Meg x 4                                            | 512M4       |
| – 256 Meg x 8                                            | 256M8       |
| - 128 Meg x 16                                           | 128M16      |
| <ul> <li>FBGA package (Pb-free) – x4, x8</li> </ul>      |             |
| - 78-ball (8mm x 10.5mm) Rev. H.M.LK                     | DA          |
| - 78-ball (9mm x 11.5mm) Rev. D                          | HX          |
| <ul> <li>FBGA package (Pb-free) – x16</li> </ul>         |             |
| - 96-ball (9mm x 14mm) Rev. D                            | HA          |
| - 96-ball (8mm x 14mm) Rev. K                            | IT          |
| <ul> <li>Timing – cycle time</li> </ul>                  |             |
| – 938ps @ CL = 14 (DDR3-2133)                            | -093        |
| <ul> <li>1.071ns @ CL = 13 (DDR3-1866)</li> </ul>        | -107        |
| - 1.25ns @ CL = 11 (DDR3-1600)                           | -125        |
| - 1.5ns@CL=9(DDR3-1333)                                  | -15E        |
| - 1.87ns ⊕ CL = 7 (DDR3-1066)                            | -187E       |
| <ul> <li>Operating temperature</li> </ul>                |             |
| - Commercial ( $0^{\circ}C \le T_C \le +95^{\circ}C$ )   | None        |
| - Industrial ( $-40^{\circ}C \le T_C \le +95^{\circ}C$ ) | IT          |
| Revision                                                 | :D/:H/:J/:K |
| 000000                                                   | :M          |

 Note: 1. Not all options listed can be combined to define an offered product. Use the part catalog search on http://www.micron.com for available offerings.

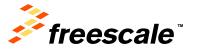

## **DDR Wizard Simplifies Configuration**

| New Qor      | IQ Configuration Project                                               |                                           |
|--------------|------------------------------------------------------------------------|-------------------------------------------|
| DDR Con      | figuration                                                             |                                           |
| Configure    | d device P2020                                                         |                                           |
| Configure:   | 1st DDR Controller                                                     | •]                                        |
| ⊚ Au<br>⊘ Im | tion mode<br>ito configuration<br>port from memory file<br>screte DRAM | Module                                    |
| DDR Cont     | troller                                                                | DRAM Settings                             |
| Туре         | DDR 3 👻                                                                | DRAM Configuration per Rank 1Gb: 128Mb x8 |
| Data Rate    | 800 MT/s 🔻                                                             | DRAM Speed Rating                         |
| Ranks        | 1 🔹                                                                    |                                           |
| Data Bus     | width 64 bits 🔻                                                        |                                           |
| CAS# Late    | ency (tCL) 6 clocks 🔻                                                  |                                           |
| tRP/tRCD     | 13.5 ns 🔻                                                              |                                           |
| ECC Er       | nabled                                                                 |                                           |
| Select 1st   | DDR Controller                                                         | *                                         |
| ?            | < <u>B</u> ack                                                         | <u>N</u> ext > <u>Finish</u> Cancel       |

- From memory data sheet:
  - Maximum speed rating
  - Capacity

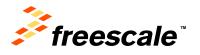

## **QCS Project Explorer**

| 🗄 Project Panel 🛛 📃 🗖                                        | Scomponent Inspector                                                                |                                                      |                         |
|--------------------------------------------------------------|-------------------------------------------------------------------------------------|------------------------------------------------------|-------------------------|
|                                                              | Properties Import Export Validati                                                   | on                                                   |                         |
| ⊿ 😂 p2020rdb-pca1                                            | Name                                                                                | Value                                                | Details                 |
| Documentation Generated_Code                                 | Device                                                                              | DDR_Controller_1                                     | DDR_Controller_1        |
| Sources Sources Sources Sources Sources                      | Memory type<br>DDR Bus Clock                                                        | DDR 3<br>400 MHz                                     | DDR Data Rate: 800 MT/s |
| a 🗁 Configurations                                           | Type of DIMM<br>Bus mode                                                            | Unbuffered DIMMs<br>64-bit bus                       |                         |
| P2020_Cnf<br>Operating System                                | ▲ SDRAM Control Configuration                                                       |                                                      |                         |
| <ul> <li>Processors</li> <li></li></ul>                      | Control Configuration 1     Control Configuration 2                                 |                                                      |                         |
| <ul> <li>Embedded Components</li> <li>DDR_mc1:DDR</li> </ul> | SDRAM Timing Configurations     Auto-adjust chip select addressin     Chip Select 0 | yes<br>Enabled                                       |                         |
|                                                              | <ul> <li>Chip Select 0</li> <li>Memory Bounds</li> </ul>                            |                                                      |                         |
|                                                              | Start Address<br>Size                                                               | 0 H<br>1 GB                                          |                         |
|                                                              | ▲ Configuration                                                                     |                                                      |                         |
|                                                              | Auto Precharge Always<br>Internal Banks Number                                      | no<br>8 internal banks                               |                         |
|                                                              | Number of row bits                                                                  | 14 row bits                                          |                         |
|                                                              | Number of column bits<br>ODT for writes configurati                                 | 10 column bits<br>Assert ODT only during writes to C |                         |
|                                                              | ODT for reads configuration                                                         | Never assert ODT for reads                           |                         |
|                                                              | Partial array self refresh<br>Chip Select 1                                         | Full Array<br>Disabled                               |                         |
|                                                              | Chip Select 2                                                                       | Disabled                                             |                         |
|                                                              | b Chip Select 3                                                                     | Disabled                                             |                         |

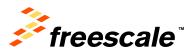

## **Review DDR Registers Values**

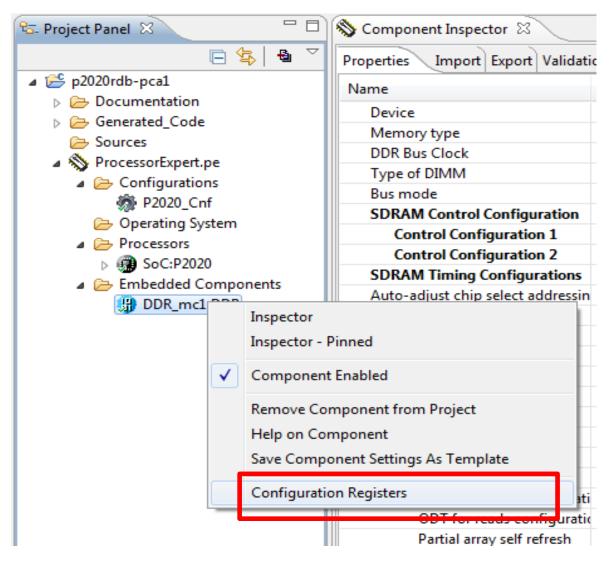

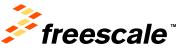

## **Review DDR Registers Values (continued)**

| Reg. name            | Init. value | After reset |
|----------------------|-------------|-------------|
| Peripheral registers |             |             |
| DDR1_CS0_BNDS        | 000003F     | 00000000    |
| DDR1_CS1_BNDS        | 00000000    | 00000000    |
| DDR1_CS2_BNDS        | 00000000    | 00000000    |
| DDR1_CS3_BNDS        | 00000000    | 00000000    |
| DDR1_CS0_CONFIG      | 80014202    | 00000000    |
| DDR1_CS1_CONFIG      | 0000000     | 00000000    |
| DDR1_CS2_CONFIG      | 00000000    | 00000000    |
| DDR1_CS3_CONFIG      | 00000000    | 00000000    |
| DDR1_CS0_CONFIG_2    | 00000000    | 00000000    |
| DDR1_CS1_CONFIG_2    | 00000000    | 00000000    |
| DDR1_CS2_CONFIG_2    | 00000000    | 00000000    |
| DDR1_CS3_CONFIG_2    | 00000000    | 00000000    |
| DDR1_TIMING_CFG_3    | 00030000    | 00000000    |
| DDR1_TIMING_CFG_0    | 00330104    | 00110105    |
| DDR1_TIMING_CFG_1    | 6E6B8846    | 00000000    |
| DDR1_TIMING_CFG_2    | 0FA8D0CC    | 00000000    |
| DDR1_SDRAM_CFG       | 47000008    | 03000000    |
| DDR1_SDRAM_CFG_2     | 24401050    | 00000000    |
| DDR1_SDRAM_MODE      | 00061421    | 00000000    |

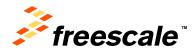

## **Generate DDR Configuration**

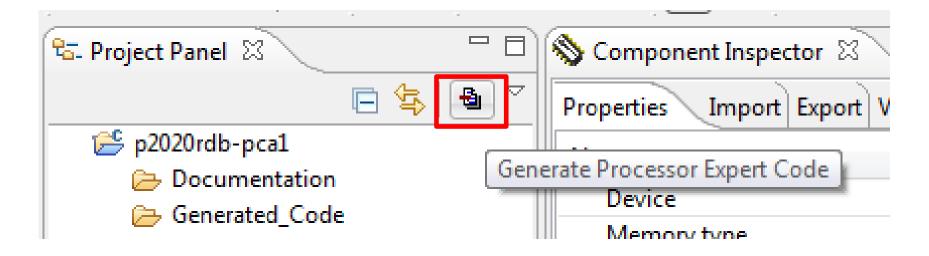

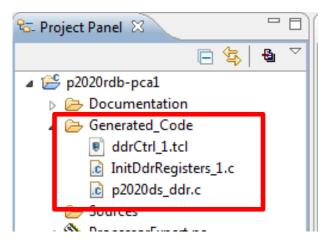

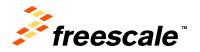

## **Generated Files – CW, uboot, ddrinit.c**

| # DDR Controller 1 Registers                  | #define DDR_1_INIT_EXT_ADDR_ADD           | DR 0xFF70214C                              |                      |               |
|-----------------------------------------------|-------------------------------------------|--------------------------------------------|----------------------|---------------|
|                                               | <pre>#define DDR_1_SDRAM_RCW_1_ADDR</pre> |                                            |                      |               |
| # DDR SDRAM CFG                               | <pre>#define DDR_1_SDRAM_RCW_2_ADDR</pre> |                                            |                      |               |
| mem $[0xFF702110] = 0x47000008$               | <pre>#define DDR_1_DATA_INIT_ADDR</pre>   | 0xFF702128                                 |                      |               |
| mem [CALL/OLIES] CALLOUDE                     | #define DDR_1_SDRAM_MD_CNTL_ADD           | DR 0xFF702120                              |                      |               |
| # CS0 BNDS                                    | <pre>#define DDR_1_DDRCDR_1_ADDR</pre>    | 0xFF702B28                                 |                      |               |
| $mem [0_{x}FF702000] = 0_{x}3F$               | <pre>#define DDR_1_DDRCDR_2_ADDR</pre>    | 0xFF702B2C                                 |                      |               |
|                                               | #define SDRAM CFG MEM EN MASK             | 0x80000000                                 |                      |               |
| # CSO_CONFIG<br>mem [0xFF702080] = 0x80014202 | #define SDRAM_CFG2_D_INIT_MASK            | 0x0000010                                  |                      |               |
|                                               | /* DDR Controller configured re           | -                                          |                      |               |
| # CS0_CONFIG_2                                | <pre>#define DDR_1_CS0_BNDS_VAL</pre>     | 0x3F                                       |                      |               |
| mem $[0_{x}FF7020C0] = 0_{x}00$               | <pre>#define DDR_1_CS1_BNDS_VAL</pre>     |                                            |                      |               |
|                                               | <pre>#define DDR_1_CS2_BNDS_VAL</pre>     | 0x00                                       |                      |               |
| <pre># TIMING_CFG_3</pre>                     | <pre>#define DDR_1_CS3_BNDS_VAL</pre>     | 0x00                                       |                      |               |
| mem $[0xFF702100] = 0x00030000$               | <pre>#define DDR_1_CS0_CONFIG_VAL</pre>   | 0x80014202                                 |                      |               |
|                                               | <pre>#define DDR_1_CS1_CONFIG_VAL</pre>   | 0x00                                       |                      |               |
| <pre># TIMING_CFG_0</pre>                     |                                           |                                            |                      |               |
| mem [0xFF702104] = 0x00330104                 |                                           | #define PEX_CONFIG_DD                      | R1 INIT EXT ADDR     | 0x00000000    |
|                                               |                                           | #define PEX CONFIG DD                      | R1 TIMING 4          | 0x00220001    |
| <pre># TIMING_CFG_1</pre>                     |                                           | #define PEX_CONFIG_DD                      | R1_TIMING_5          | 0x02401400    |
| mem [0xFF702108] = 0x6E6B8846                 |                                           | #define PEX CONFIG DD                      | R1 ZO CNTL           | 0x89080600    |
|                                               |                                           | #define PEX_CONFIG_DD                      | R1_WRLVL_CNTL        | 0x8655F614    |
| # TIMING CFG 2                                |                                           | #define PEX_CONFIG_DD                      |                      | 0x00000000    |
| mem $[0xFF70210C] = 0x0FA8D0CC$               |                                           | #define PEX_CONFIG_DD                      | R1_RCW_2             | 0x00000000    |
|                                               |                                           |                                            |                      |               |
| # DDR SDRAM CFG 2                             |                                           |                                            |                      |               |
| mem $[0xFF702114] = 0x24401050$               |                                           | /* DDR Controller 1 c                      |                      | structures */ |
|                                               |                                           | fsl_ddr_cfg_regs_t dd                      |                      |               |
| # DDR SDRAM MODE                              |                                           | .cs[0].bnds = PEX_C                        |                      |               |
| mem $[0xFF702118] = 0x00061421$               |                                           | .cs[1].bnds = PEX_C                        |                      |               |
| mem [CALL/OLIE] CACCOLLE                      |                                           | .cs[2].bnds = PEX_C                        |                      |               |
|                                               |                                           | .cs[3].bnds = PEX_C                        |                      |               |
|                                               |                                           | .cs[0].config = PEX<br>.cs[1].config = PEX |                      |               |
|                                               |                                           | .ca[i].coniig - FEA                        | _CONFIG_DDR1_CD1_COI |               |

.cs[2].config = PEX\_CONFIG\_DDR1\_CS2\_CONFIG,

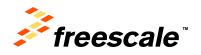

# **Device Tree Editor**

Supports Hardware Device Trees (\*.dts)

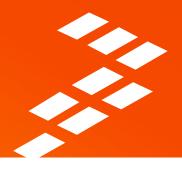

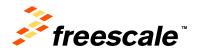

# **Hardware Device Tree Workflow**

| <ul> <li>New Optil) Configuration Project</li> </ul>                                                                                       | 10 |
|----------------------------------------------------------------------------------------------------|----|
| Device Tree Configuration<br>Choose Device Tree Configuration                                                                              |    |
| Saled action:<br>Disposi configuration from an existing device tree file<br>Other default device tree configuration<br>Other configuration |    |
| The a default device the Ne for the chosen SoC.<br>Default device the rADDOB sedges do<br>Source DRAA SDP 2011(2020)                       |    |

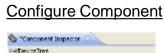

| HIDeviceTree                             | Sector I reveal                                                                                                |
|------------------------------------------|----------------------------------------------------------------------------------------------------|
|                                          | 「日本」                                                                                                    |
| Ξ device-cree                            |                                                                                                    |
| eleses .                                 |                                                                                                    |
| 岸 thun                                   | 215                                                                                                    |
| 12 0                                     | + lost and                                                                                                    |
| E cpul: Po                               | X Delate nocle                                                                                                 |
| i⊞ cpu2: Po                              | Rename node                                                                                                    |
| in cputs Pa                              |                                                                                                    |
| E quit Pa                                | C Refresh                                                                                                    |
| E COUS PO                                | and a second second second second second second second second second second second second second second second |
| El cpuár Pe                              | E-pand                                                                                                    |
| Ξ cpi.7: Po                              | Collapse                                                                                                    |
| -rodet                                   | <u> </u>                                                                                                    |
| DEDDTy                                   |                                                                                                    |
| iii brian-portaist                       | 9(14000000                                                                                                    |
| i inter-portast                          |                                                                                                    |
| i soci sco⊈ffe0                          | 00000                                                                                                    |
| republicity require                      | ing Falsting                                                                                                   |
| 1. 1. 1. 1. 1. 1. 1. 1. 1. 1. 1. 1. 1. 1 | 0.4000                                                                                                    |

#### Generate Code

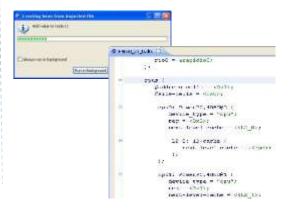

#### Select Component

| = id-pri                                                                                                    | HACE AND A DESCRIPTION OF A DESCRIPTION OF<br>A DESCRIPTION OF A DESCRIPTION OF A DESCRIPTION OF A DESCRIPTION OF A DESCRIPTION OF A DESCRIPTION OF A DESCRIPTION OF A DESCRIPTION OF A DESCRIPTION OF A DESCRIPTION OF A DESCRIPTION OF A DESCRIPTION OF A DESCRIPTION OF A DESCRIPTIONO |
|----------------------------------------------------------------------------------------------------|----------------------------------------------------------------------------------------------------|
| · de Documentation                                                                                                    | ⇒ < 10 P5 in                                                                                                    |
| Construction Code  Code Code | III. do-taz fister         A           -adaptes         B           III. (2004)         III. (2014)           III. (2014)         III. (2014)           III. (2014)         III. (2014)           III. (2014)         III. (2014)           III. (2014)         III. (2014)           III. (2014)         III. (2014)           III. (2014)         III. (2014)           III. (2014)         III. (2014)           III. (2014)         III. (2014)           III. (2014)         III. (2014)           III. (2014)         III. (2014)           III. (2014)         III. (2014)                                                                                                    |
| Cargonard: D'L of Decoptory Tenes                                                                                                    | Comparent for Aardware device trees                                                                                                    |
|                                                                                                    | Shar-parki(P1400000     Squar-parki(P1400000     Squar-parki(P1400000     squar-parki(P1400000     nipida0(P1400000     nipida0(P1400000     lipida0(P1400000     lipida0(P1400000     square)                                                                                                    |

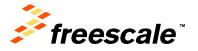

| Image: A device taxe                                                                                                  | General information     The meter dearthing general information also     Anone rankin framework (viewed)     Somet rankin     Somet rankin     The section dearthies information alout the or     This section dearthies information alout the or     The section dearthies information alout the or     The section dearthies information alout the or     The section dearthies information alout the or     The section dearthies information alout the or     The section dearthies information alout the or     The section dearthies information alout the or     The section dearthies information alout the or     The section dearthies information alout the or |
|----------------------------------------------------------------------------------------------------|----------------------------------------------------------------------------------------------------|
| The data of the owner is too assume to connect,<br>making ensure in the late the text wither to connect.<br>We ensure |                                                                                                    |
| Device tree (Include tree                                                                                             | •••                                                                                                    |
| E Pratavas 💷 🐨 Console                                                                                                |                                                                                                    |
| arter, Disarangi, Esthern                                                                                             |                                                                                                    |
| Description -                                                                                                    |                                                                                                    |
| O Eversit Annual                                                                                                    |                                                                                                    |
| O Undefined reference 12 3 immet - level-                                                                             | actual -                                                                                                    |

Compile DTS

#!/bin/bash dtc -f -b 0 -p 0x8000 -R 8 -I dts -0 dtb \$1.dts

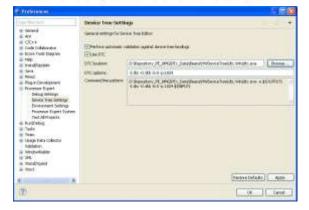

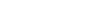

# **Explorer Tree View**

- Operations on nodes
  - Go back / forward
  - Expand/collapse
  - Ascending/descending sort
  - Insert node
  - Delete node
  - Rename node
- Other operations
  - Import device tree
  - Include device tree
  - Validate device tree
  - Search in device tree

| evice Tree Nodes: DT1                                                                                                    | Device Tree Properties Interrupts                                                                                                    |                                                                                                    |     |
|----------------------------------------------------------------------------------------------------|----------------------------------------------------------------------------------------------------|----------------------------------------------------------------------------------------------------|-----|
| <ul> <li>→ device-tree</li> <li>→ aliases</li> <li>→ cpus</li> <li>→ dcsr: dcsr@f00000000</li> <li>→ bman-portals@ff400000</li> <li>→ man-portals@ff4200000</li> <li>→ aman-portals@ff4200000</li> <li>→ corenet</li> <li>→ corenet</li> <li>→ corenet</li> <li>→ ddr1: me</li> </ul> | <ul> <li>▼ General information         This section describes general inform             Name: soc: soc@ffe00000             Parent: device-tree             Lines: 513-1420         </li> </ul> | Documentation     This node is used to represe present if the processor is Press F1 for more details. |     |
|                                                                                                    | Properties This section describes information at                                                                                                    |                                                                                                    | *   |
| mpic: pid 🔄 Collapse                                                                                                    | Name<br>#address-cells                                                                                                    | Value<br>1                                                                                            |     |
|                                                                                                    | #size-cells                                                                                                    | ĩ                                                                                                    |     |
|                                                                                                    | device type                                                                                                    | SOC                                                                                                   |     |
|                                                                                                    | compatible                                                                                                    | simple-bus                                                                                            |     |
|                                                                                                    | ranges                                                                                                    | 0 f fe000000 1000                                                                                     | 000 |
|                                                                                                    | reg                                                                                                    | f fe000000 0 1000                                                                                     |     |

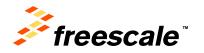

External Use

40

# **Search Capability**

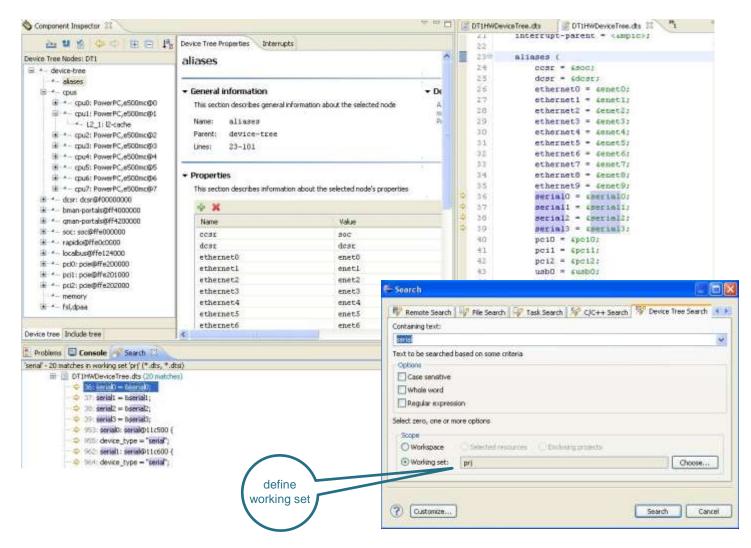

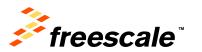

# **Device Tree Bindings**

 Each node has a "binding" representing its schema. It describes what properties are optional or required and what each means.

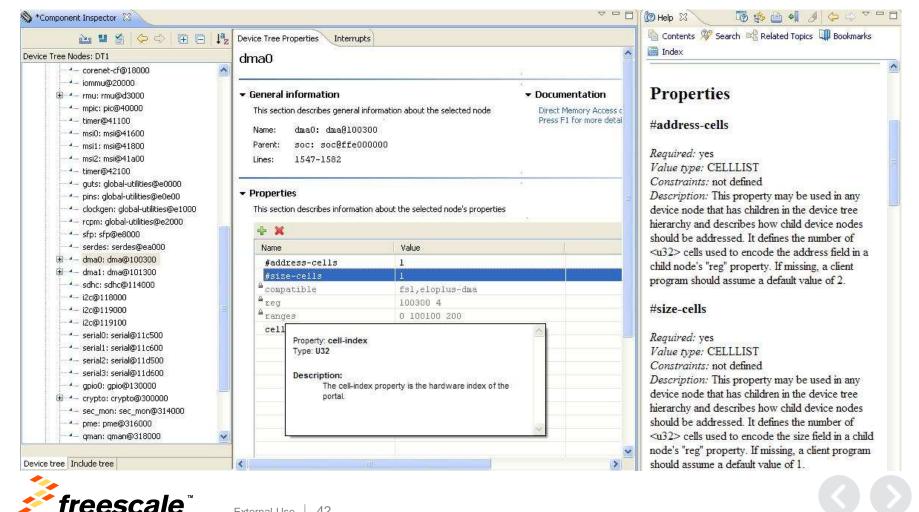

# **Device Trees Inclusion**

- The Include tree allows easy navigation among device tree fragments (dts, dtsi)
- Hovering support for properties and nodes: a tool-tip appears displaying their initial locations
- Hyperlink detection for /include/ declarations and device tree references (Ctrl + left click)

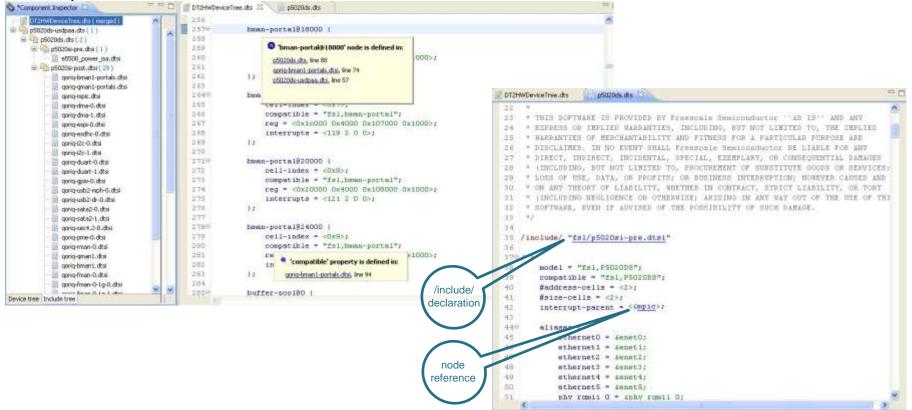

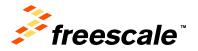

# **Interrupts Tree**

- The Interrupts tree represents the hierarchy and routing of interrupts in the platform hardware
- The left side displays the actual representation of the Interrupt Tree starting from
  the root interrupt controller
- The right side displays the interrupts sources for the selected device tree node

| errupt bree                                                                                                    | 3                      | Properties                                                 |                                                                                                    |                         |                                                                            |                                                          |                                                                    |           |                                                          |                                                                                             |                                                                                                    |  |
|----------------------------------------------------------------------------------------------------|------------------------|------------------------------------------------------------|----------------------------------------------------------------------------------------------------|-------------------------|----------------------------------------------------------------------------|----------------------------------------------------------|--------------------------------------------------------------------|-----------|----------------------------------------------------------|---------------------------------------------------------------------------------------------|----------------------------------------------------------------------------------------------------|--|
| quan-portak@0.ff4204000<br>quan-portak@0.ff4204000<br>quan-portak@0.ff4204000<br>quan-portak@0.ff4214000<br>quan-portak@0.ff4214000<br>quan-portak@0.ff4214000<br>quan-portak@0.ff4214000<br>guan-portak@0.ff4214000<br>soc-sran-enror@0.ff400<br>soc-sran-enror@0.ff400<br>soc-sran-enror | 0000<br>00000<br>00000 | Interrupt number<br>233<br>234<br>235<br>236<br>237<br>238 | Interrupt level/sense<br>Low to High<br>Low to High<br>Low to High<br>Low to High<br>Low to High<br>Cost to High<br>Active Low<br>Active High<br>High to Low |                         | Properties<br>Interrupts<br>Interrupt number<br>16<br>Domain map<br>Dev. 0 | Interrupt level/s<br>Active High                         |                                                                    |           |                                                          |                                                                                             |                                                                                                    |  |
| C. F. B. Same W. e. Huser,                                                                                                    | 3                      |                                                            |                                                                                                    |                         |                                                                            |                                                          | The contractions                                                   | interupts |                                                          |                                                                                             |                                                                                                    |  |
|                                                                                                    |                        |                                                            |                                                                                                    | rapidio@0xffe0c0000<br> | Child interrupts<br>INTA<br>INTB<br>INTC<br>INTC                           | Int. 1<br>Disabled<br>Active Low<br>Disabled<br>Disabled | Int. 2<br>Disabled<br>Int. 2<br>Disabled<br>Active Low<br>Disabled |           | Int. 3<br>Disabled<br>Disabled<br>Disabled<br>Active Low | Α 💌 Α<br>Ο Ο<br>Ο Ο<br>Ο Ο<br>Ο<br>Ο<br>Ο<br>Ο<br>Ο<br>Ο<br>Ο<br>Ο<br>Ο<br>Ο<br>Ο<br>Ο<br>Ο | Int, 40<br>Active Low<br>Disabled<br>Disabled<br>Disabled<br>Disabled<br>Disabled<br>Active Low<br>Active High<br>High to Low |  |

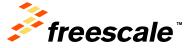

# **Memory Map view**

- Any hw device tree can be seen as a representation of different Local Access Windows (LAW)
- Each LAW maps to a specified target interface, such as DDR Controller, Localbus, PCI Express, etc.
- Each device tree node having reg and ranges properties defines a memory range inside/outside Configuration Control and Status Register (CCSR) space area
- The Memory Map view pops-up automatically when a device tree component is selected inside Component Inspector view

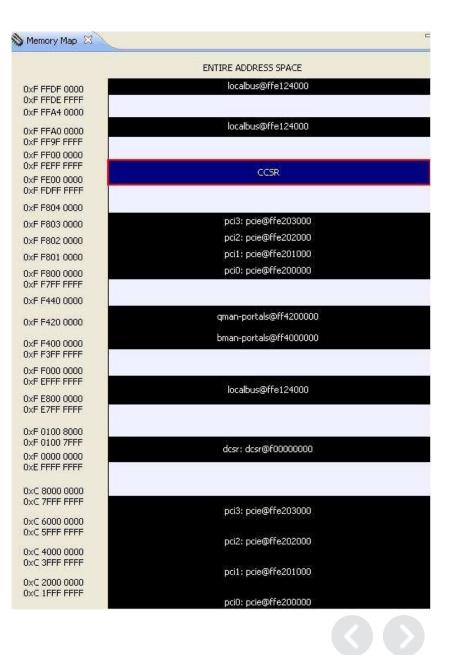

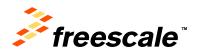

# **Device Tree Views Synchronization**

- Device tree views
- GUI <=> text editor symmetry
- Memory map view => GUI editor symmetry
- Modifications are reflected in all editors

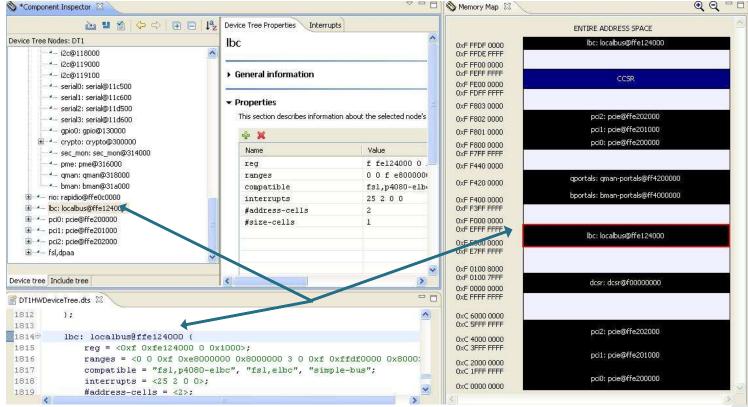

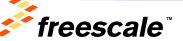

# **QorlQ Optimization Suite**

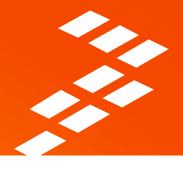

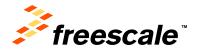

# **QorlQ Optimization Suite**

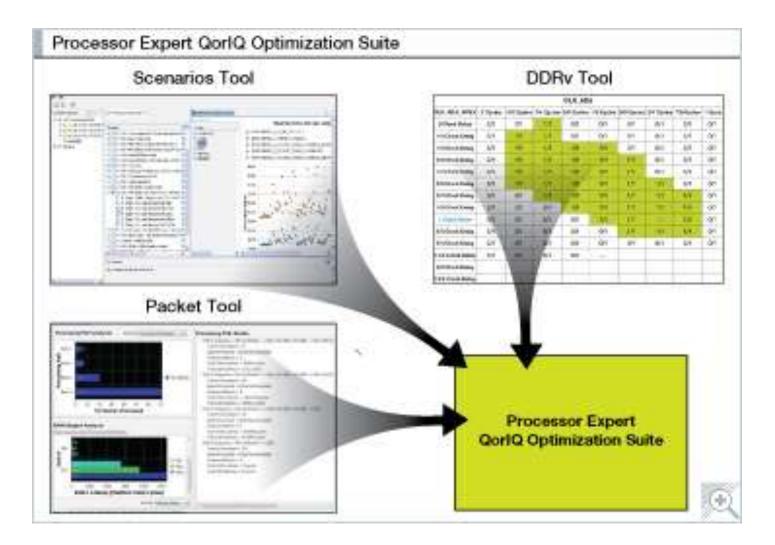

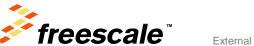

# What is the PEx Optimization Suite?

- A new generation of products aimed at allowing customers to solve systems and application performance problems in the QorlQ and Layerscape family of devices
  - Users can analyze their applications unencumbered by the complexity of the debug IP
  - Provides a simple, clear and concise way of configuring the QorlQ debug IP to solve performance problems.
  - Continues the usage of the proven Scenarios Concept providing customers with 'recipes' to analyze common and complex performance problems
  - Transfer Freescale's knowledge to customers Scenarios
  - Supports bare metal and Linux applications. Special focus on Linux User space applications

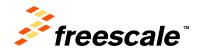

# **DDR Validation Tool**

... Extends QorlQ Configuration Suite

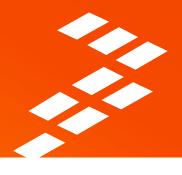

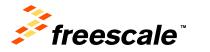

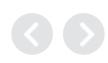

# **DDR Validation is a Licensed Product Leveraging QCS**

| Somponent Inspector      |                  |  |  |  |  |  |  |  |
|--------------------------|------------------|--|--|--|--|--|--|--|
| Properties Import Export | Validation       |  |  |  |  |  |  |  |
| Name                     | Value            |  |  |  |  |  |  |  |
| Device                   | DDR_Controller_1 |  |  |  |  |  |  |  |
| Memory type              | DDR 3            |  |  |  |  |  |  |  |
| DDR Bus Clock            | 400 MHz          |  |  |  |  |  |  |  |
| Type of DIMM             | Unbuffered DIMMs |  |  |  |  |  |  |  |
| Bus mode                 | 64-bit bus       |  |  |  |  |  |  |  |
|                          | -                |  |  |  |  |  |  |  |

Pricing \$995

License file: <QCS Install directory>/eclipse/Optimization/license.dat

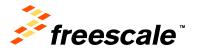

# **DDR Validation Panel**

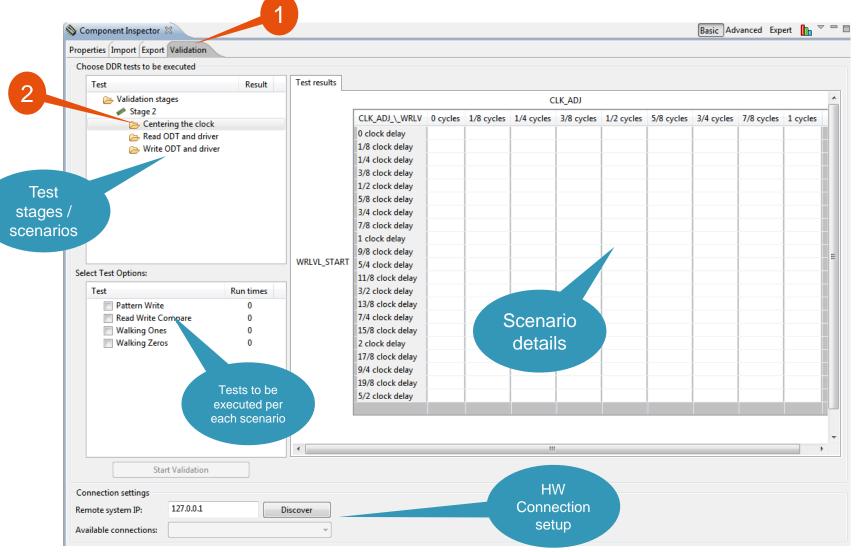

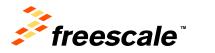

# **Configure DDR Tests To Be Run**

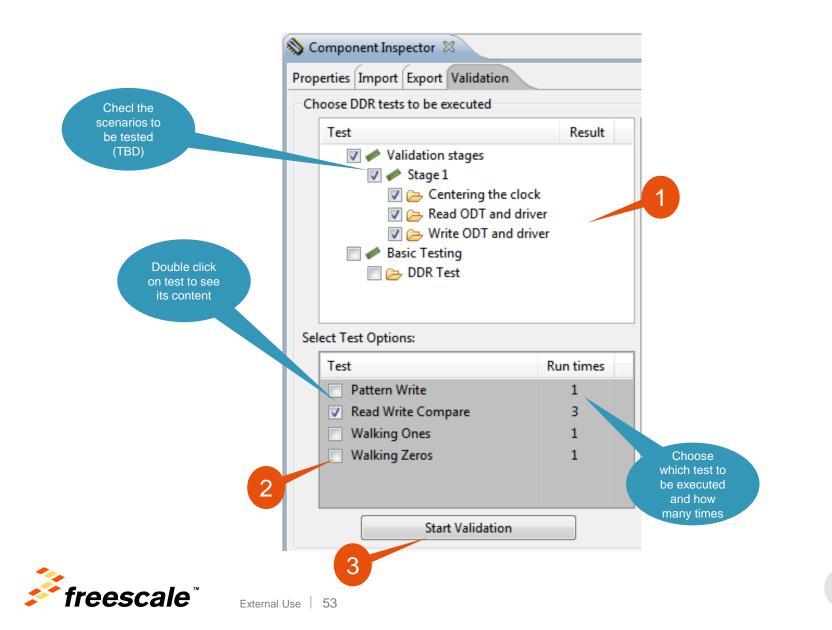

## **Observe DDR Validation Test Results**

| ies Import Export Validation | ~         |              |                                     |          |            |            |            |                           |            |                    |            |            |
|------------------------------|-----------|--------------|-------------------------------------|----------|------------|------------|------------|---------------------------|------------|--------------------|------------|------------|
|                              | Result    | Test results |                                     |          |            |            |            |                           |            |                    |            |            |
| est<br>📝 🥟 Validation stages | Kesult    |              |                                     |          |            | 82         |            |                           |            |                    |            |            |
| Validation stages            |           |              |                                     |          |            |            | LK_ADJ     |                           |            |                    |            |            |
| Centering the c              | lock 🔸    |              | CLK_ADJ_\_WRLV                      | 0 cycles | 1/8 cycles | 1/4 cycles | 3/8 cycles | Contraction of the second | 5/8 cycles | 1.200103.00.000105 | 7/8 cycles | 1 cycles   |
| 🔽 👝 Read ODT and o           |           | <u> </u>     | 0 clock delay                       | 0/3      | 0/3        | 0/3        | 0/3        | 0/3                       | 0/3        | 0/3                | *          | <b>X</b> . |
| 🔽 👝 Write ODT and            | driver    |              | 1/8 clock delay                     | 0/3      | 0/3        | 0/3        | 0/3        | 0/3                       | 0/3        | 0/3                | 0/3        | 0/3        |
| 📄 🥔 Smoke Tests              |           |              | 1/4 clock delay                     | 0/3      | 0/3        | 3/3        | 3/3        | 0/3                       | 0/3        | 0/3                | 0/3        | 0/3        |
|                              |           |              | 3/8 clock delay                     | 0/3      | 0/3        | 3/3        | 3/3        | 2/3                       | 0/3        | 0/3                | 0/3        | 0/3        |
|                              |           |              | 1/2 clock delay                     | 0/3      | 0/3        | 3/3        | 3/3        | 3/3                       | 3/3        | 0/3                | 0/3        | 0/3        |
|                              |           |              | 5/8 clock delay                     | 0/3      | 0/3        | 3/3        | 3/3        | 3/3                       | 3/3        | 0/3                | 0/3        | 0/3        |
|                              |           |              | 3/4 clock delay                     | 0/3      | 0/3        | 3/3        | 3/3        | 3/3                       | 3/3        | 3/3                | 3/3        | 0/3        |
|                              |           |              | 7/8 clock delay                     | 0/3      | 0/3        | 2/3        | 3/3        | 3/3                       | 3/3        | 3/3                | 3/3        | 0/3        |
|                              |           |              | 1 clock delay                       | 0/3      | 0/3        | 0/3        | 0/3        | 3/3                       | 7          | 3/3                | 3/3        | 0/3        |
|                              |           | WDING CTADT  | 9/8 clock delay                     | 0/3      | 0/3        | 0/3        | 0/3        | 0/3                       | 34         | 3/3                | 3/3        | 0/3        |
| Test Options:                |           | WRLVL_START  | 5/4 clock delay                     | 0/3      | 0/3        | 0/3        | 0/3        | 0/3                       | 0/3        | 3/3                | 3/3        | 0/3        |
| est                          | Run times |              | 11/8 clock delay                    | 0/3      | 0/3        | 0/3        | 0/3        | 0/3                       | 0/3        |                    |            | 0/3        |
| Pattern Write                | 1         |              | 3/2 clock delay                     | 0/3      | 0/3        | 0/3        | 0/3        | 0/3                       | 0/3        | <b>.</b>           |            | 1/3        |
| Read Write Compare           | 3         |              | 13/8 clock delay                    | 0/3      | 0/3        | 0/3        | 0/3        | 0/3                       | 0/3        |                    | results    |            |
|                              |           |              | 7/4 clock delay                     |          |            |            |            |                           |            | per DDR            |            |            |
| Walking Ones                 | 1         |              | 15/8 clock delay                    |          |            |            |            |                           |            | config             | uration    |            |
| Walking Zeros                | 1         |              | 2 clock delay                       |          |            |            |            |                           |            |                    |            |            |
|                              |           |              | 17/8 clock delay<br>9/4 clock delay |          |            |            |            |                           |            |                    |            |            |
|                              |           |              | 9/4 clock delay<br>19/8 clock delay |          |            |            |            |                           |            |                    |            |            |
|                              |           |              | 5/2 clock delay                     |          |            |            |            |                           |            |                    |            |            |
|                              |           |              | 5/2 Clock delay                     |          |            |            |            |                           |            |                    |            |            |
|                              |           |              | L                                   | 1        |            |            |            |                           |            |                    |            |            |
| ŕ                            |           |              |                                     |          |            |            |            |                           |            |                    |            |            |
| Cancel                       |           |              |                                     |          |            |            |            |                           |            |                    |            |            |
| ection settings              |           |              |                                     |          |            |            |            |                           |            |                    |            |            |
| te system IP: 127.0.0.1      |           | isconnect    |                                     |          |            |            |            |                           |            |                    |            |            |

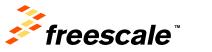

# **Optimal DDR Configuration (Read ODT)**

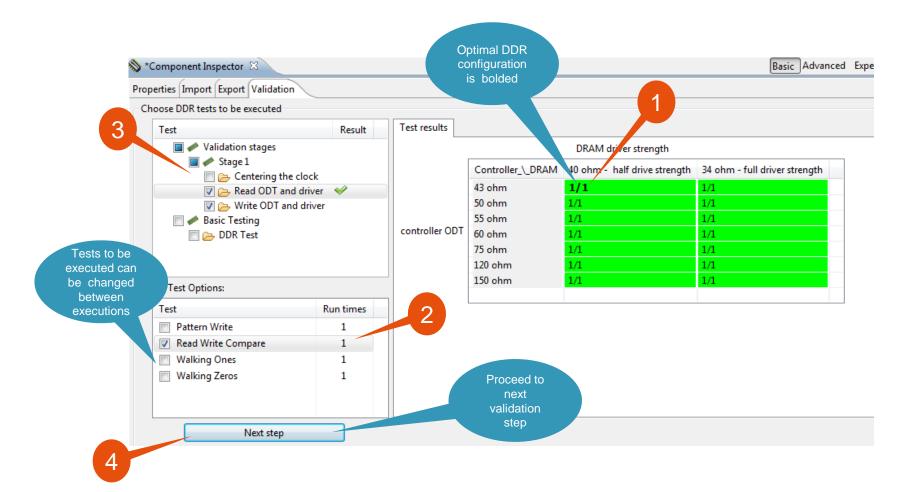

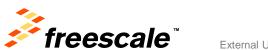

# **P2020RDB-PCA DDRV Optimized Test Results**

|            |                  |     |         |              |            |     |             |             |     |     |      | Reg. name             | Init. value |
|------------|------------------|-----|---------|--------------|------------|-----|-------------|-------------|-----|-----|------|-----------------------|-------------|
| st results |                  |     |         |              |            |     |             |             |     |     |      | DDR1_SDRAM_CFG        | 47000008    |
|            |                  |     |         | С            | LK_ADJ     |     |             |             |     |     |      | DDR1_SDRAM_CFG_2      | 24401050    |
|            | CLK ADJ \ WRLV   | 0   | 1 /0    | 1/4          | 2/0        | 1/2 | E /O avalaa | 2/4 minutes | 7/0 | 1   |      | DDR1_SDRAM_MODE       | 00061421    |
|            |                  |     |         | -            | 3/8 cycles | -   | -           | -           | -   |     |      | DDR1_SDRAM_MODE_2     | 00000000    |
|            | 0 clock delay    | 0/1 | 0/1     | 1/1          | 0/1        | 0/1 | 0/1         | 0/1         | 0/1 | 0/1 |      | DDR1_SDRAM_MD_CNTL    | 00000000    |
|            | 1/8 clock delay  | 0/1 | 1/1     | 1/1          | 0/1        | 0/1 | 0/1         | 0/1         | 0/1 | 0/1 |      | DDR1_SDRAM_INTERVAL   | 0C30030C    |
|            | 1/4 clock delay  | 0/1 | 1/1     | 1/1          | 1/1        | 1/1 | 0/1         | 0/1         | 0/1 | 0/1 | 8    | DDR1_DATA_INIT        | 00000000    |
|            | 3/8 clock delay  | 0/1 | 1/1     | 1/1          | 1/1        | 1/1 | 1/1         | 0/1         | 0/1 | 0/1 |      | DDR1_SDRAM_CLK_CNTL   | 02000000    |
|            | 1/2 clock delay  | 0/1 | 1/1     | 1/1          | 1/1        | 1/1 | 1/1         | 1/1         | 0/1 | 0/1 |      | DDR1_INIT_ADDR        | 00000000    |
|            | 5/8 clock delay  | 0/1 | 1/1     | 1/1          | 1/1        | 1/1 | 1/1         | 1/1         | 0/1 | 0/1 |      | DDR1_INIT_EXT_ADDRESS | 00000000    |
|            | 3/4 clock delay  | 0/1 | 0/1     | 1/1          | 1/1        | 1/1 | 1/1         | 1/1         | 1/1 | 0/1 |      | DDR1_TIMING_CFG_4     | 00220001    |
|            | 7/8 clock delay  | 0/1 | 0/1     | 0/1          | 1/1        | 1/1 | 1/1         | 1/1         | 1/1 | 0/1 |      | DDR1_TIMING_CFG_5     | 02401400    |
|            | 1 clock delay    | 0/1 | 0/1     | 0/1          | 5          | 1/1 | 1/1         | 1/1         | 1/1 | 0/1 |      | DDR1_ZQ_CNTL          | 89080600    |
|            | 9/8 clock delay  | 0/1 | 0/1     | 0/1          | J/1        | 0/1 | 1/1         | 1/1         | 1/1 | 0/1 |      | DDR1_WRLVL_CNTL       | 8655F605    |
| VL_START   | 5/4 clock delay  | 0/1 | 0/1     | 0/1          | 0/1        | 0/1 | 0/1         | 0/1         | 0/1 | 0/1 |      | DDR1_SR_CNTR          | 00000000    |
|            | 11/8 clock delay | 0/1 |         |              | 0/1        |     |             |             |     |     |      | DDR1_SDRAM_RCW_1      | 00000000    |
|            | 3/2 clock delay  |     |         |              |            |     |             |             |     |     |      | DDR1_SDRAM_RCW_2      | 00000000    |
|            | 13/8 clock delay | 7 ( | Optim   | al           |            |     |             |             |     |     |      | DDR1_WRLVL_CNTL_2     | 00000000    |
|            | ,, <b>,</b>      | - 2 | setting |              |            |     |             |             |     |     |      | DDR1_WRLVL_CNTL_3     | 00000000    |
|            |                  |     | σσιιπις | <b>y</b> 5 _ |            |     |             |             |     | P   |      | DDR1_SDRAM_MODE_3     | 00000000    |
|            |                  |     |         |              |            |     |             |             |     |     |      | DDR1_SDRAM_MODE_4     | 00000000    |
|            |                  |     |         |              |            |     |             |             |     |     |      | DDR1_SDRAM_MODE_5     | 00000000    |
|            |                  |     |         |              |            |     |             |             |     |     | - 11 | DDR1_SDRAM_MODE_6     | 00000000    |
| ct         |                  |     |         |              |            |     |             |             |     |     |      | DDR1_SDRAM_MODE_7     | 00000000    |
|            |                  |     |         |              |            |     |             |             |     |     |      | DDR1_SDRAM_MODE_8     | 00000000    |
| -          |                  |     |         |              |            |     |             |             |     |     |      | DDR1_DDRDSR_1         | 00000000    |

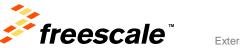

# P2020RDB-PCA: Compare optimal DDR configuration with uboot chosen values Read DDR configuration from uboot

#### => md ffe02000

ffe02000: 0000003f 0000000 0000000 00000000 ... ffe02080: 80014202 0000000 0000000 00000000 ... ffe02100: 00030000 00110104 6f6b8846 0fa8c8cc ..... ffe02110: c700008 24401 40 00441421 0000000 ... ffe02120: 0000000 0c300100 deadbeef 00000000 ... ffe02130: 0300000 0000000 0000000 00000000 ... ffe02160: 00220001 02401400 0000000 00000000 ... ffe02170: 89080600 8675f608 0000000 00000000 ... => md ffe02b00

External Use

57

| _          |                  |         |            |           |         |           |            |           |           |       | DDR_Controller 1 *     |            |  |  |
|------------|------------------|---------|------------|-----------|---------|-----------|------------|-----------|-----------|-------|------------------------|------------|--|--|
|            |                  |         |            |           |         |           |            |           |           |       | Reg. name              | Init, vaku |  |  |
| •••        |                  |         |            |           |         |           |            |           |           |       | > DOR1_SDRAM_CFG       | 47000008   |  |  |
|            |                  |         |            | 0         | lk, adj |           |            |           |           | ~     | > DOR1_SDRAM_CFG_2     | 24461050   |  |  |
|            | CLK ADJ \ WRLV   | Binales | 1. Pourler | 1.0 miles | 212     | 1.2 outer | 5/8 cycles | 201 miles | 7. curles | 1     | > DOR1_SDRAM_MODE      | 00061421   |  |  |
| ٢.         |                  |         |            | -         |         |           |            |           |           |       | > DOR1_SDRAM_MODE_2    | 0000000    |  |  |
| <b>`</b> . | 0 clock delay    | 0/1     | 0/1        | 1/1       | 0/1     | 0/1       | 0/1        | 0/1       | 0/1       | 0/1   | DOR1_SDRAM_MD_CNTL     | 00000000   |  |  |
| 2.         | 1/8 clock delay  | 0/1     | 1/1        | 14        | 0/1     | 0/1       | 0/1        | 0/1       | 0/1       | 0/1   | > DOR1_SDRAM_INTERVAL  | 0C300390   |  |  |
| <u>s.</u>  | 1/4 clock delay  | 0/1     | 1/1        | 1/1       | 1/1     | 1/1       | 0/1        | 0/1       | 0/1       | 0/1 = | > DOR1_DATA_INIT       | 00000000   |  |  |
|            | 3/8 clock delay  | 0/1     | 1/1        | 14        | 1/1     | 1/1       | 1/1        | 0/1       | 0/1       | 0/1   | > DOR1_SDRAM_CLK_CNT   | L 0300000  |  |  |
|            | 1/2 clock delay  | 0/1     | 14         | 11        | 1/1     | 1/1       | 14         | 1/1       | 0/1       | 0/1   | > DOR1_INIT_ADDR       | 00000000   |  |  |
|            | 5/8 clock delay  | 0/1     | 1/1        | 4/1       | 1/1     | 1/1       | 1/1        | 1/1       | 0/1       | 0/1   | > DOR1_INIT_EXT_ADDRES | 5 00000000 |  |  |
|            | 3/4 clock delay  | 0/1     | 0/1        | 171       | 1/1     | 1/1       | 14         | 1/1       | 1/1       | 0/1   | ) DOR1_TIMING_CFG_4    | 00220001   |  |  |
| 2          | 7/8 clock delay  | 0/1     | 0/1        | 0/1       | 1/1     | 1/1       | 1/1        | 3/1       | 1/1       | 0/1   | ) DOR1_TIMING_CFG_5    | 02401400   |  |  |
|            | 1 clock delay    | 0/1     | 0/1        | 0/1       | 0/1     | 1/1       | 1/1        | 1/1       | 1/1       | 0/1   | > DOR1_ZQ_CNTL         | 89060600   |  |  |
|            | 9/8 clock delay  | 0/1     | 0/1        | 0/1       | 0/1     | 0/1       |            | Jac faith | 1/1       | 0/1   | > DOR1_WRLVL_CNTL      | 8655F608   |  |  |
|            | 5/4 clock delay  | 0/1     | 0/1        | 0/1       | 0/1     | 0/1       | 01         | 0/1       | 0/1       | 0/1   | > DOR1_SR_CNTR         | 00000000   |  |  |
|            | 11/8 clock delay | 0/1     | 0/1        | 0/1       | 0/1     |           |            |           |           |       | > DOR1_SDRAM_RCW_1     | 00000000   |  |  |
|            | 3/2 clock delay  |         |            |           |         |           |            |           |           |       | DOR1_SDRAM_RCW_2       | 00000000   |  |  |
|            | 13/8 clock delay |         |            |           |         |           |            |           |           |       | > DOR1_WRLVL_CNTL_2    | 90000000   |  |  |
|            |                  |         | _          |           |         |           | -          |           |           |       | ) DOR1_WRLVL_CNTL_3    | 00000000   |  |  |
|            |                  |         |            | н         |         |           |            |           |           |       | > DOR1_SDRAM_MODE_3    | 00000000   |  |  |
|            |                  |         |            |           |         |           |            |           |           |       | > DOR1_SDRAM_MODE_4    | 00000000   |  |  |
| v.         |                  |         |            |           |         |           |            |           |           |       | > DOR1_SDRAM_MODE_5    | 90000000   |  |  |
|            |                  |         | Ub         | oot       |         |           |            |           |           |       | > DOR1_SDRAM_MODE_6    | 00000000   |  |  |
|            |                  |         |            |           |         |           |            |           |           |       | > DOR1_SDRAM_MODE_7    | 00000000   |  |  |
|            |                  |         | valu       | Ies       |         |           |            |           |           |       | DOR1_SDRAM_MODE_8      | 00000000   |  |  |
|            |                  |         | van        | 400       |         |           |            |           |           |       | > DOR1_DDRDSR_1        | 00000000   |  |  |
|            |                  |         | _          | _         |         |           |            |           |           |       | DOR1_DDRDSR_2          | 00000000   |  |  |

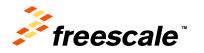

# **QorlQ Scenario Tool**

. . A Tool in QorlQ Optimization Suite

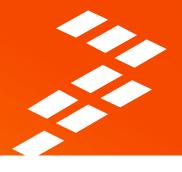

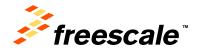

# **Optimization Suite – Scenarios Tool**

### Customer Benefit:

- System Optimization Cores and SoC
- Complexity Abstraction and ease of use
- Streamlined to solve several performance issues
- Deliver Freescale expertise to users
- Probe-less, field-based usage

### Target areas:

- Select QorIQ devices (P3 T4/B4) and future Layerscape devices
- Linux Systems (focus), but also supports bare metal
- Performance Analysis including visualization

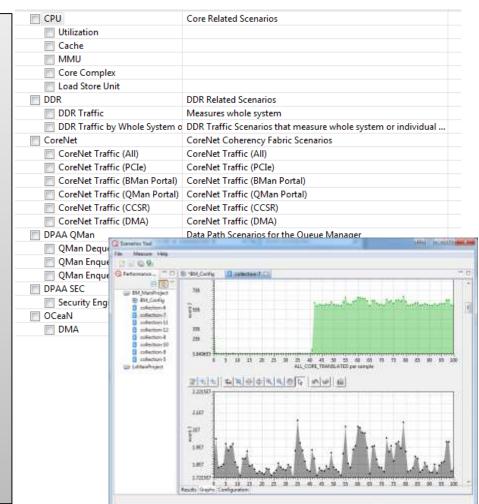

Optimized workflow for efficiently narrowing down performance issues anywhere on the system

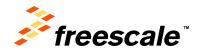

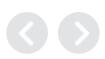

# What Is Scenarios Tool?

#### - Visually identify the system level problem areas in seconds.

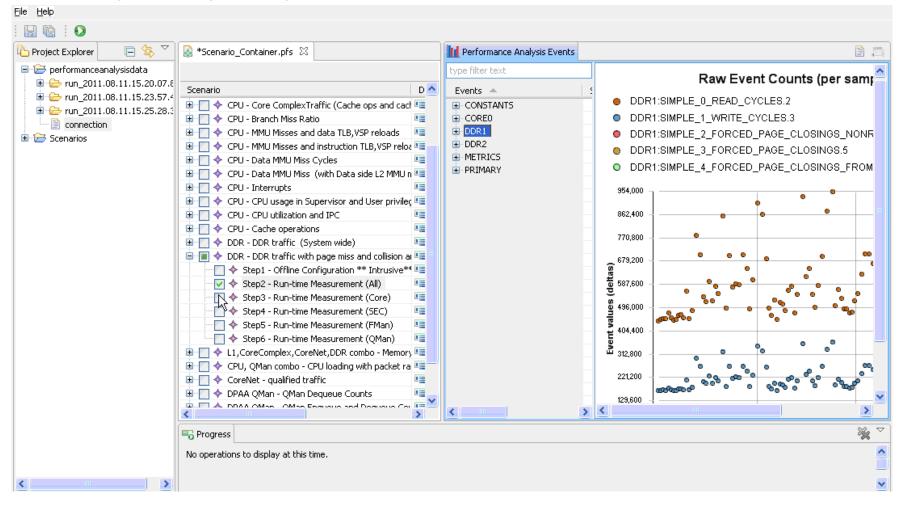

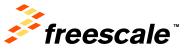

## How "Counters" Work

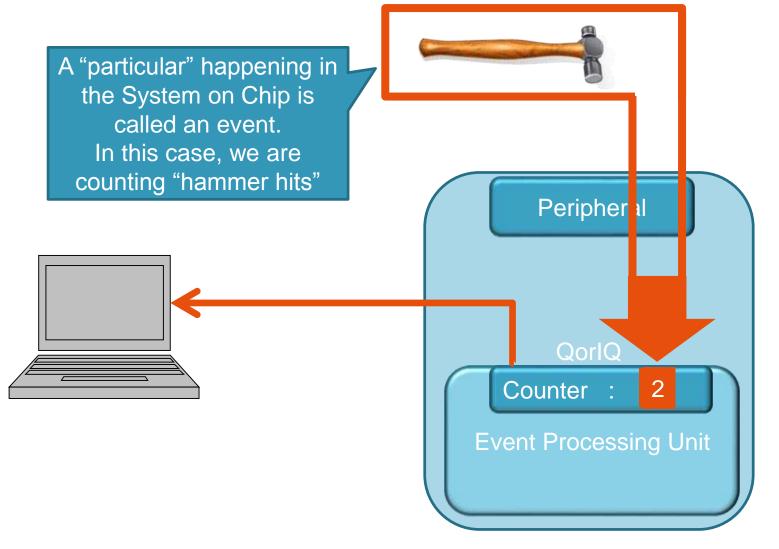

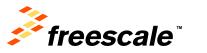

# Making Sense of Counter Data

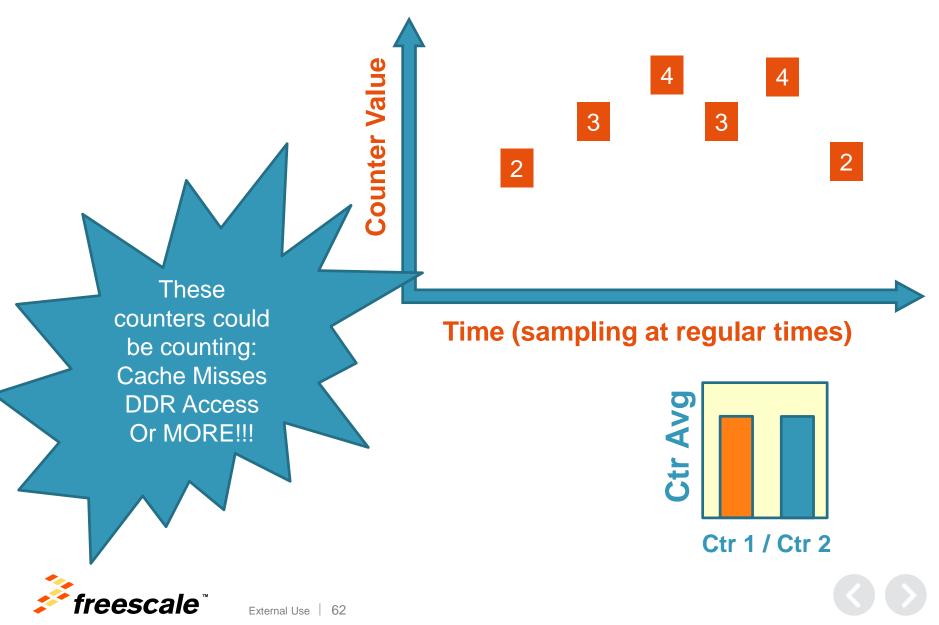

# What Is a Scenario?

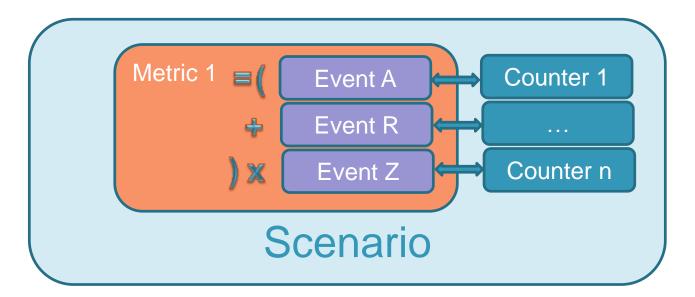

#### A Scenario is a CONTAINER of:

- Required counters
- Key events for a measurement
- Counter<->event connections
- Metrics
  - a metric is a math equation of captured event-counts

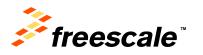

A GOOD scenario would count and combine (using metrics) all of the information required to measure something useful, such as "cache misses" or "buffer overflows"

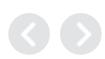

# Here Scenarios Tool Measures Cache Accesses

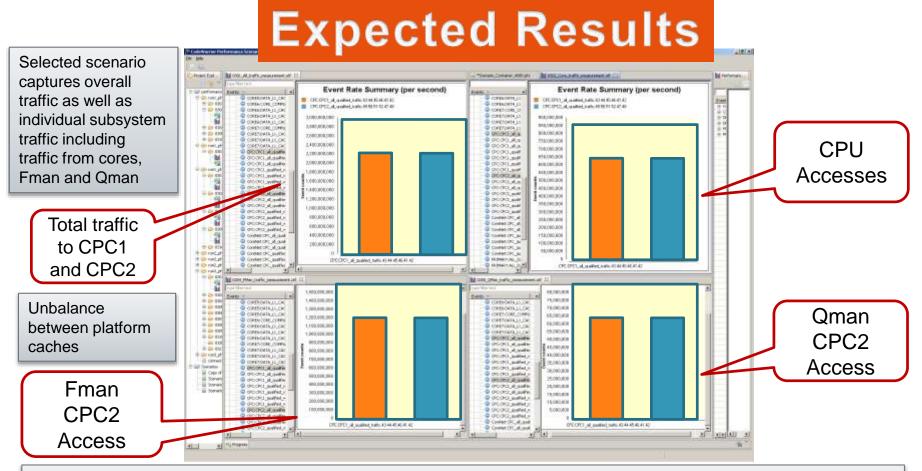

- Imbalance can be seen by analyzing these subsystems:
  - Majority of CPC1 accesses are made by the CPU (top right)
  - Majority of CPC2 access are from Fman and Qman
  - Remainder of the traffic is due to PCI
- LACK OF BALANCED ACCESSES suggests DDR interleaving is not configured properly
- Fixing the configuration provides a performance boost

# **QorlQ Packet Analysis Tool**

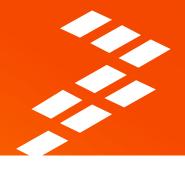

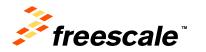

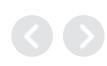

# **Packet Analysis Tool**

#### Customer Benefits

- Complexity abstraction and ease of use
- Enables key use cases:
  - Packet-Oriented System Level Performance Analysis
  - SoC Data Plane Configuration Debug
  - Packet Processing Latency Analysis
  - Packet Processing Critical Resource Monitoring

#### Target areas:

- SoC debug/analysis feature enablement
- Linux Systems
- Analysis data interpretation and visualization
- Users
  - External customers
  - Freescale internal developers

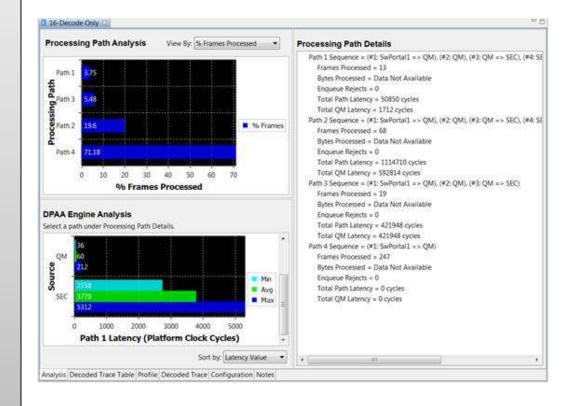

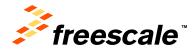

### Main Use Cases

| Packet Tracing              | Shows which parts of the system processes the frames. For example, use this to verify that the frame flow is what you expect.              |
|-----------------------------|----------------------------------------------------------------------------------------------------|
| Lost Packet Analysis        | Understand why the frames become "lost" in the system. For example, use this to check how the FM PCD changes affect where frames are sent. |
| Latency Analysis            | Precisely measure the time spent processing frames at various points in the system.                                                        |
| Packet Sequence<br>Analysis | See how an entire sequence of frames was processed. For example, use this to measure the performance of the SEC.                           |
| QM Performance<br>Analysis  | Use QM profile data to measure the performance of the system, at "data-flow" level.                                                        |

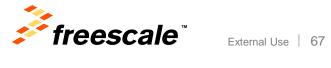

# **QorIQ DataPath Trace**

- Visibility into FM and QM activities via Nexus Trace
- Trace data
  - Can be collected from a running system
    - Without interrupting it and
    - Without affecting its performance
  - Can be collected to on-board trace buffer
  - Is timestamped so it can be used to precisely measure the timings

#### FM trace

- Optionally output by each FM engine: BMI, KeyGen, Parser, etc.
- Timestamped internally by the FM clock
- The trace data contains: FD, FM port number, NIA, etc.

#### QM trace

- Optionally output by each QM enqueue and dequeue point
- The trace data contains: FQID, channel, frame address, frame length, enqueue/dequeue flag, portal type and number, etc.

### Traced frames

- Only the tagged frames are traced. "Tagged" = FD[DD] bits set
- Rx flow the frames tagged by the FM, as configured by the Packet Analysis Tool
- Other flows the frames tagged by the instrumented software running on the cores

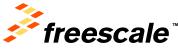

# What Tools Are New

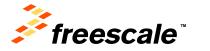

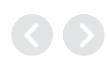

# Why SerDes Configuration and Validation?

- Increased complexity of SerDes module configuration due to:
  - Growth of SerDes IP revisions

External Use

- Growth of SerDes Lane Assignment and Multiplexing
- Configuration problems during board bring-up encountered by customers
- Useful built-in testing capabilities not exposed to customers
- More and more signal integrity problems coming from customers that are harder to debug

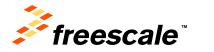

# **Solution to Solve these Problems**

- A configuration and validation tool to help:
  - Board bring up and configuration
  - Debug and verify different configuration

External Use

- Silicon validation
- User-friendly interface for SerDes configuration and validation capabilities
- Software to monitor performance of the lanes and report eye quality by rolling out jitter scope features to FAE and customers

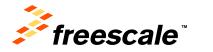

# **Objectives**

- SerDes configuration
  - Program SerDes blocks: PLLs, Lanes
  - Cross validation with RCW configuration for SerDes Lanes Mux in PBL
- SerDes validation
  - Execute different testing capabilities
  - Capture jitter scope data samples per each SerDes lane via the SerDes control registers
  - Display as graphs the eye diagram and recovered data stream

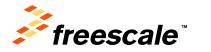

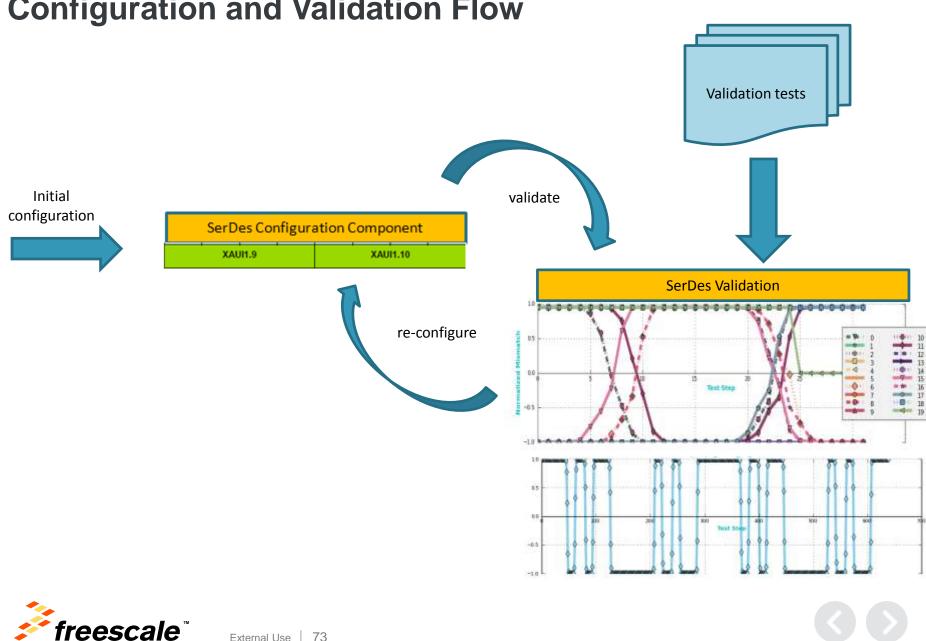

# **Configuration and Validation Flow**

External Use | 73

### **SerDes Configuration Wizard Page**

|                                    | New QorIQ Configuration Project                                                                                                    |        |                                                                               |
|------------------------------------|----------------------------------------------------------------------------------------------------|--------|-------------------------------------------------------------------------------|
|                                    | SERDES Configuration<br>Configured device T4240                                                                                                    |        | 5                                                                             |
| 6                                  | Configure: All SERDES blocks<br>Connection setting<br>Probe type: USBTAP •<br>>>> READ BOARD CONE Read from board OK!                                                                                                    |        | Select SerDes options:<br>• SerDes block<br>• Probe type (usb,<br>gtap, etap) |
| Press read<br>from board<br>button |                                                                                                    |        | 7<br>Status of reading<br>action                                              |
|                                    | Select all SERDES blocks       Image: Select all SERDES blocks       Image: Select all SERDES | Cancel | 8<br>Press finish to create<br>SerDes component                               |
| <i>freesc</i>                      | ale <sup>™</sup> External Use   74                                                                                                    |        |                                                                               |

### **Select SerDes Configuration and Validation Panel**

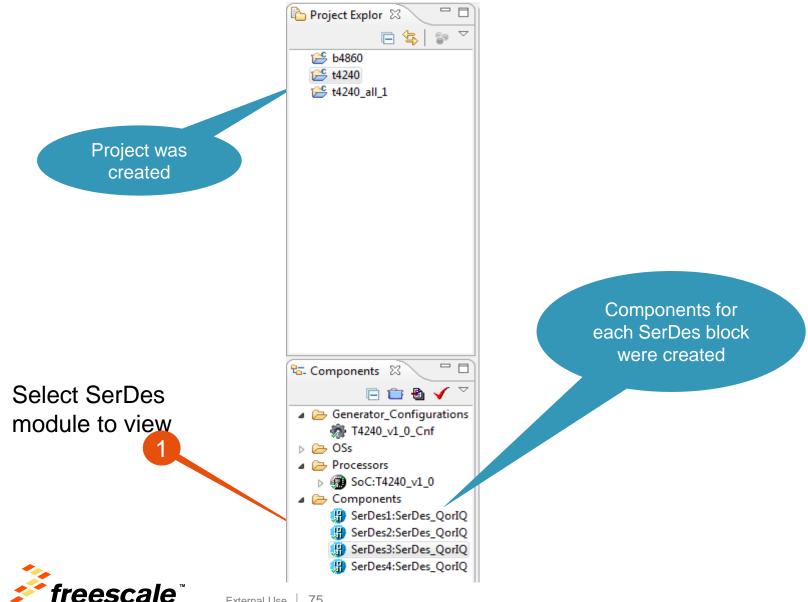

### **SerDes Configuration and Validation Panel**

🚫 Components Library 🚫 Component Inspector - SerDes3 🛛

Basic Advanced

### SerDes Configuration and Validation Lane 0 4 Lane 1 ٩I Lane 2 -€I Lane 3 ٩I Lane 4 ٩I Lane 5 ٩l Lane 6 Lane 7 PLL Тх Rx Тх Тх Rx Тх Тх Rx Тх Тх Тх Rx Rx Rx Rx SRIO 2.5 PCIe 2.5 PCIe 2.5 PCIe 2.5 PCIe 2.5 PCIe 2.5 PCIe 2.5 PCIe 2.5 PCIe 2.5 SRIO 2.5 SRIO 2.5 SRIO 2.5 SRIO 2.5 SRIO 2.5 SRIO 2.5 SR 0 0 0 0 0 0 ۷ 0 0 0 0 0 0 0 0 € € € € € € € € € € € € € € € ~ ~ ✓ ~ ~ $\checkmark$ PLL 1 7 ~ ~ ~ ~ ~ ~ ~ ~ ~ PLL 2 7 111 ₹. Lane 0 Configuration Validation Protocol PCIe Set as first lane Ŧ Transmitter Receiver Outpad Ctrl Enabled Rx Termination HiZ or termination to xcorevss -Ŧ Equalization \* Invert data Invert data Boost Equalization Electrical idle Gaink2 2 Levels Vlow = 65mV Vhigh = 175mV Type Ŧ Treshold Source Use rxeq adaption derived gaink2 -. PreCursor sign Negative -Enter idle filter ~1 microsec Majority Filter 0 Value • PreCursor ratio No equalization -Exit idle filter 80 UI Glitch Free Filter Data stopped Ξ . Gaink3 PostCursor sign Positive -Source Use rxeg adaption derived gaink3 -PostCursor ratio No Equalization -Value 0 • Adaptive equalization 48 -Offset Amplitude reduction 1.0 Source Use rxeq adaption derived eq\_offset Ŧ Value No imposed offset Ŧ

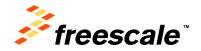

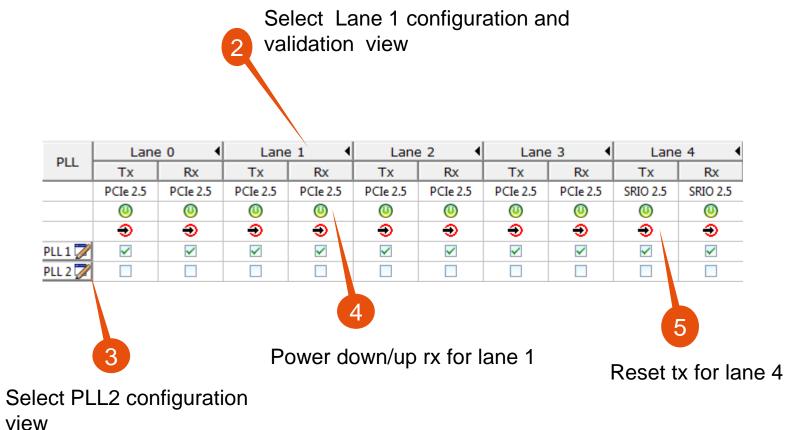

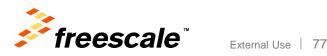

|                                                                                                    |                                                                                                    | Lane 1<br>parameters                                                                                                    |
|----------------------------------------------------------------------------------------------------|----------------------------------------------------------------------------------------------------|----------------------------------------------------------------------------------------------------|
| Lane 1 Configuration Validation  Protocol PCIe  Transmitter  Outpad Ctrl Enabled  Invert data  Equalization  Type  2 Levels  PreCursor sign  Negative  PreCursor ratio  No equalization  PostCursor ratio  No Equalization  Adaptive equalization  48  Amplitude reduction  1.0 | <ul> <li>Set as first lane</li> <li>Receiver</li> <li>Fx Termination HiZ or termination to xcorevss ▼</li> <li>Invert data</li> <li>Electrical idle</li> <li>Treshold Vlow = 65mV Vhigh = 175mV ▼</li> <li>Enter idle filter ~1 microsec Majority Filter ▼</li> <li>Exit idle filter 80 UI Glitch Free Filter Data stopped</li> </ul> | Equaization *<br>Boost<br>Gaink2<br>Source Use rxeq adaption derived gaink2 •<br>Value 0 •<br>Gaink3<br>Source Use rxeq adaption derived gaink3 •<br>Value 0 •<br>Offset<br>Source Use rxeq adaption derived eq_offset •<br>Value No imposed offset • |
| Select desired<br>parameters<br>freescale                                                                                                    | l lane                                                                                                    |                                                                                                    |

|               | SerDes Configuration and Validation |                 |            |          |            |              |              |            |          |               |          |            |
|---------------|-------------------------------------|-----------------|------------|----------|------------|--------------|--------------|------------|----------|---------------|----------|------------|
|               |                                     | Lane 0 4 Lane 1 |            | e 1 📢    | ▲ Lane 2 ▲ |              | Lane 3       |            | Lane 4   |               |          |            |
|               | PLL                                 | Тx              | Rx         | Тх       | Rx         | Тх           | Rx           | Тх         | Rx       | Тх            | Rx       | BIST       |
| Apply         |                                     | PCIe 2.5        | PCIe 2.5   | PCIe 2.5 | PCIe 2.5   | PCIe 2.5     | PCIe 2.5     | PCIe 2.5   | PCIe 2.5 | SRIO 2.5      | SRIO 2.5 | testing    |
|               |                                     | 0               | 0          | 0        | 0          | 0            | 0            | 0          | 0        | 0             | 0        |            |
| configuration |                                     | Ð               | Ð          | Ð        | Ð          | Ð            | Ð            | Ð          | Ð        | Ð             | Ð        | parameters |
| and start     | PLL 1                               |                 |            |          |            |              |              |            |          |               |          |            |
|               | PLL 2 🏹                             |                 |            |          |            |              |              |            |          |               |          |            |
| validation    |                                     |                 |            |          |            |              |              |            |          |               |          |            |
|               | •                                   |                 |            |          |            |              |              | I          | 11       |               |          |            |
|               | Lane 0 Co                           | nfiguration     | Validation |          |            |              |              |            |          |               |          |            |
|               |                                     |                 |            |          |            | Parameter    | -            |            |          |               |          |            |
|               |                                     |                 |            |          |            | Pattern      | MFTP         |            | Loopbac  | k DIGITAL     | -        |            |
|               | Test                                |                 | Rest       | ult      |            |              |              |            |          | DIGITAL       | •        |            |
|               | <b>BIST</b>                         |                 |            |          |            | Count Win    | dow CW_1_    | 05E_07bits | •        |               |          |            |
|               |                                     | r_scope         |            |          |            |              |              |            |          |               |          |            |
|               | TX F                                | Pattern Gene    | ration     |          |            | Results      |              |            |          |               |          |            |
|               |                                     |                 |            |          |            | Insert Err   | or 0         |            | CDF      | R Lock        |          |            |
|               |                                     |                 |            |          |            | Number o     | of errors -1 |            | BIST     | T Pattern Syr | nc       |            |
|               |                                     |                 |            |          |            |              |              |            |          |               |          |            |
|               |                                     |                 |            |          |            | Test result: |              |            |          |               |          |            |
|               |                                     |                 |            |          |            |              |              |            |          |               |          |            |
|               |                                     |                 |            |          |            |              |              |            |          |               |          |            |
| List of tests |                                     |                 |            |          |            |              |              |            |          |               |          |            |
|               |                                     |                 |            |          |            |              |              |            |          |               |          |            |
|               |                                     |                 |            |          |            |              |              |            |          |               |          |            |
|               |                                     |                 |            |          |            |              |              |            |          |               |          |            |
|               |                                     |                 |            |          |            |              |              |            |          |               |          |            |
|               |                                     |                 |            |          |            |              |              |            |          |               |          |            |

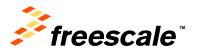

| Lane 0 Configuration Validation                                                         |                                                                                                    |
|-----------------------------------------------------------------------------------------|----------------------------------------------------------------------------------------------------|
|                                                                                         | Parameters                                                                                                    |
| Test     Result       ✓     BIST       ✓     Jitter_scope       ✓     TX Pattern Genera | Pattern MFTP  Loopback DIGITAL Count Window CW_1_05E_07bits                                                                |
|                                                                                         | Results Insert Error Unmber of errors BIST Pattern Sync Test result: BIST TEST PASSED! BIST TEST PASSED! BIST test results |

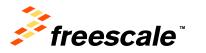

# Use **Dynamic Analysis Tools** on Linux<sup>®</sup>

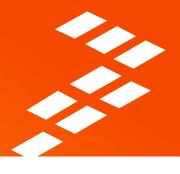

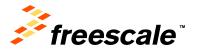

# Intro to Perf (1)

- Perf is a performance analysis tool that is based on the perf\_events interface made available in Linux Kernels Version 2.6 and higher
- Perf is a user space utility that is part of the kernel repository. Typically you'd obtain Perf with your Linux kernel
- The interface between a Perf utility and the kernel consists of one syscall and is done via a file descriptor and a mmapped memory region (maps file into memory)

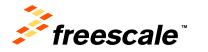

# Intro to Perf (2)

• Perf

https://perf.wiki.kernel.org/index.php/Main\_Page

- The Perf command on a command line interface: usage: perf [--version] [--help] COMMAND [ARGS]
- Perf is used with several commands:

'stat': obtain event counts.

- 'top': see live event count.
- 'record': record events for later reporting.
- 'report': break down events by process, function, etc.
- 'annotate': annotate assembly or source code with event
   counts.
- 'sched': tracing/measuring of scheduler actions and latencies.
- 'list': list available events.

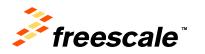

### Intro to Perf (3)

 Freescale's QorIQ Performance Analysis tools provide a user interface that hides much of the complexity. It provides App Notes and User Manuals too. Search for "PE\_QORIQ\_SCENT" on www.freescale.com:

http://www.freescale.com/webapp/sps/site/prod\_summary.jsp?code=PE\_QORIQ\_SCENT

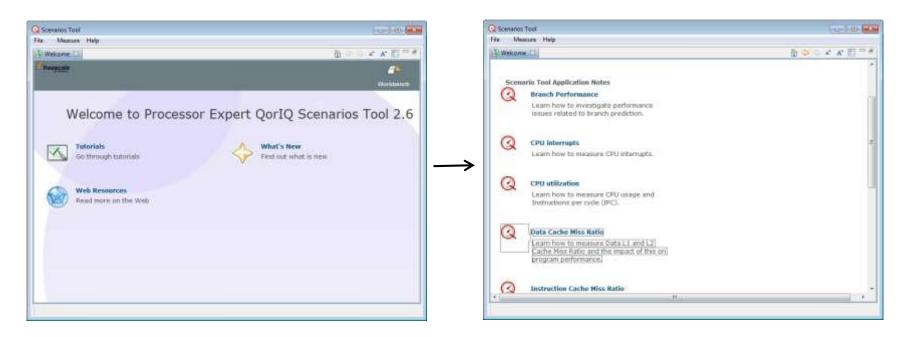

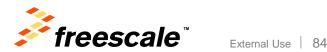

### Intro to Valgrind Memcheck (1)

- Valgrind is an instrumentation framework for building dynamic analysis tools
- Valgrind is a collection of tools for dynamic analysis including these and more:
  - Memcheck detects memory management problems
  - Cachegrind a cache profiler
  - Massif a heap profiler
  - Helgrind thread debugger which finds data races in multithreaded programs
- This session will focus on Valgrind Memcheck

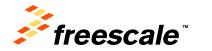

# Intro to Valgrind Memcheck (2)

- The Valgrind project is located at:
  - http://valgrind.org/
  - You can download a version from there or from the SDK for your silicon product
- The Valgrind Memcheck command on a command-line interface. Memcheck is the default tool:

```
usage: valgrind [--version] [--help] [--tool=memcheck] foo
 [foo's args]
```

- Memcheck can detect:
  - Use of uninitialised memory
  - Reading/writing memory after it has been freed
  - Reading/writing off the end of malloc'ed blocks
  - Reading/writing inappropriate areas on the stack
  - Memory leaks -- where pointers to malloc'ed blocks are lost forever
  - Mismatched use of malloc/new/new [] vs. free/delete/delete []
  - Overlapping src and dst pointers in memcpy() and related functions
  - Some misuses of the POSIX pthreads API

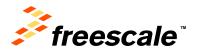

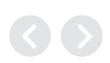

### **Benefits of Using Open Source Tools**

- Open source tools are tools where the source code is published and available to view, use, modify, and redistribute. The tool is maintained by a collaborative community
- These are some of the benefits of using open source tools:
  - Free of charge
  - Source code is available to view, use, modify, and redistribute
  - Technical development by involvement with a community of experts
- These are some of the costs of using open source tools:
  - When something goes wrong, you can't call the vendor for support
  - You have to consider licensing terms when distributing software
  - You should contribute changes to the community

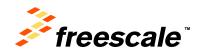

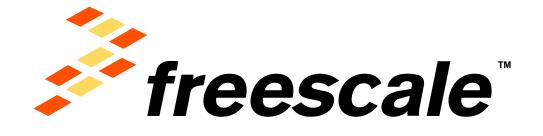

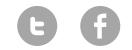

www.Freescale.com

© 2015 Freescale Semiconductor, Inc. | External Use